## NORMATIZAÇÃO DE NOMENCLATURA

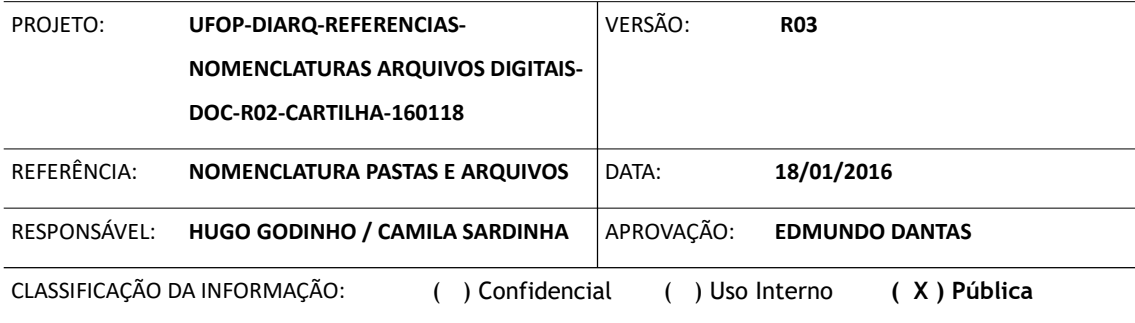

## ÍNDICE

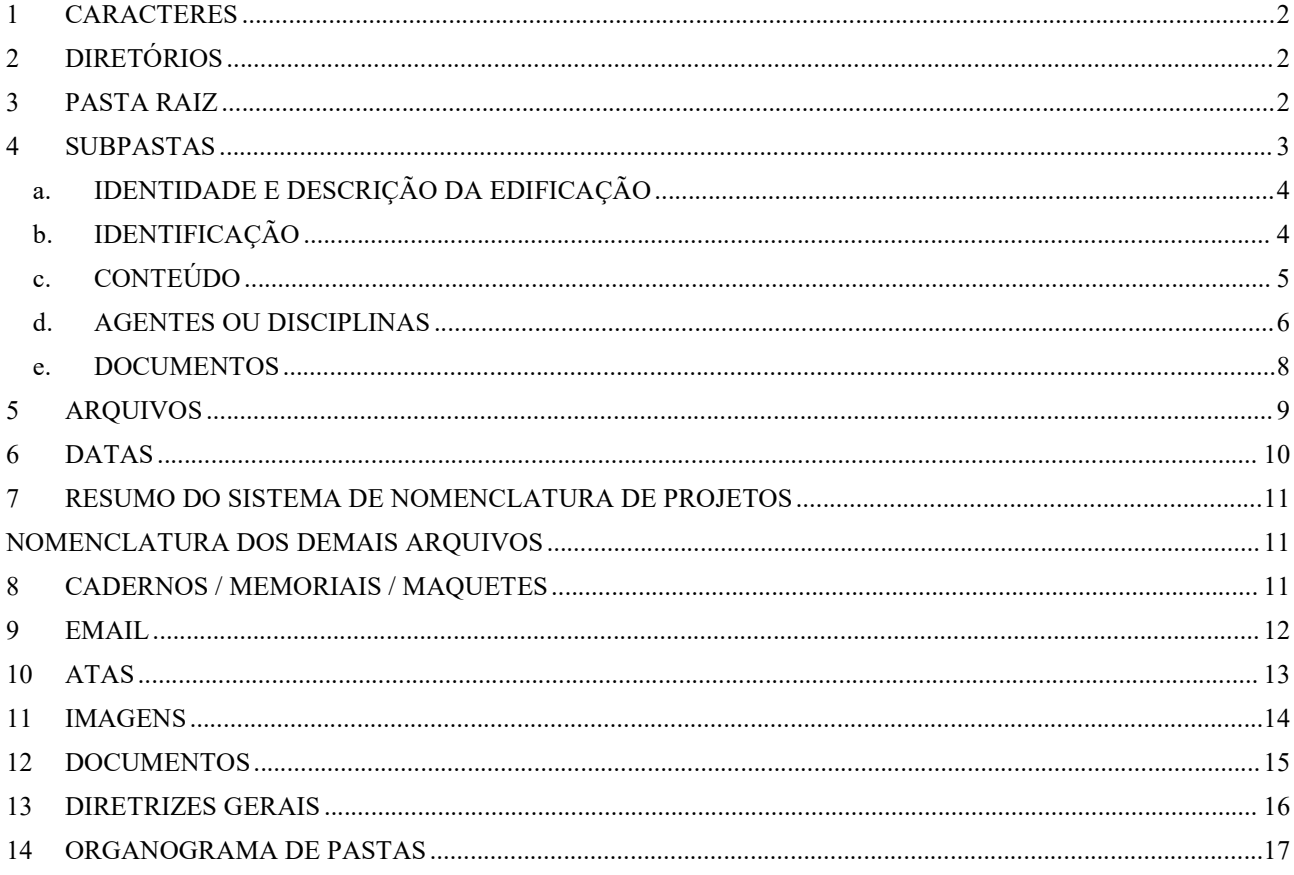

MINISTÉRIO DA EDUCAÇÃO<br>Universidade Federal de Ouro Preto – UFOP<br>PRECAM – Prefeitura do Campus<br>1<br>CARACTERES<br>Caracteres utilizados na nomeação de pastas, diretórios e a<br>Premiero na modalidade caixa alta (maiúsculo), sendo v MINISTÉRIO DA EDUCAÇÃO<br>
Universidade Federal de Ouro Preto – UFOP<br>
PRECAM – Prefeitura do Campus<br>
1 CARACTERES<br>
Os caracteres utilizados na nomeação de pastas, diretórios e arquivos devem estar<br>
<u>sempre</u> na modalidade caix MINISTÉRIO DA EDUCAÇÃO<br>
Universidade Federal de Ouro Preto – UFOP<br>
PRECAM – Prefeitura do Campus<br>
1 CARACTERES<br>
Os caracteres utilizados na nomeação de pastas, diretórios e arquivos devem estar<br>
sempre na modalidade caixa MINISTÉRIO DA EDUCAÇÃO<br>
Universidade Federal de Ouro Preto – UFOP<br>
PRECAM – Prefeitura do Campus<br>
1 CARACTERES<br>
Os caracteres utilizados na nomeação de pastas, diretórios e arquivos devem estar<br>
<u>sempre</u> na modialdade caix MINISTÉRIO DA EDUCAÇÃO<br>
Universidade Federal de Ouro Preto – UFOP<br>
PRECAM – Prefeitura do Campus<br>
1 CARACTERES<br>
Os caracteres utilizados na nomeação de pastas, diretórios e arquivos devem<br>
sempre na modalidade caixa alta ( Universidade Federal de Ouro Preto – UFOP<br>PRECAM – Prefeitura do Campus<br>**1 CARACTERES**<br>caracteres utilizados na nomeação de pastas, diretórios e a<br><u>pre</u> na modalidade caixa alta (maiúsculo), sendo vedada a<br>lhas e caractere **1 CARACTERES**<br>
Os caracteres utilizados na nomeação de pastas, diretórios e arquivos devem estar<br>
sempre na modalidade caixa alta (maiúsculo), sendo vedada a utilização de acentos,<br>
arquivos no *backup* do servidor.<br> **2 D de maneira genérica, sendo composto a princípio pelas sendo composto a princípio pelas se caracteres especiais que impedem o perfeito salvamento e rastreamento dos<br>arquivos no** *backup* **do servidor.<br><b>2** DIRETÓRIOS<br>**0** <u>dir</u> caracteres utilizados na nomeação de pastas, diretórios e arquivos<br>
<u>pre</u> na modalidade caixa alta (maiúsculo), sendo vedada a utilização<br>
has e caracteres especiais que impedem o perfeito salvamento e rastr<br>
ivos no *back* caracteres utilizados na nomeação de pastas, diretórios e arquivos o<br>
<u>pre</u> na modalidade caixa alta (maiúsculo), sendo vedada a utilização<br>
thas e caracteres especiais que impedem o perfeito salvamento e rastre<br>
vivos no **pre** na modalidade caixa alta (maiúsculo), sendo vedada a utilização dhas e caracteres especiais que impedem o perfeito salvamento e rastreativos no *backup* do servidor.<br> **2 DIRETÓRIOS**<br>
<u>retório</u> da **Prefeitura do Campu** 

- 
- \_IPATINGA
- 
- \_MARIANA
- 
- 
- ARQUITETURA
- **ENGENHARIA**

2 DIRETÓRIOS<br>
O <u>diretório</u> da Prefeitura do Campus agrupa os principais assuntos relacionados ao setor<br>
de maneira genérica, sendo composto a princípio pelas seguintes pastas raízes.<br>
• \_BELO HORIZONTE<br>
• \_IPATINGA<br>
• \_JO 2 DIRETÓRIOS<br>
O <u>diretório</u> da **Prefeitura do Campus** agrupa os principais assuntos relacionados ao setor<br>
de maneira genérica, sendo composto a princípio pelas seguintes pastas raízes.<br>
• \_BELO HORIZONTE<br>
• \_IPATINGA<br>
• \_

2 DIRETORIOS<br>
O <u>diretório</u> da **Prefeitura do Campus** agrupa os principais assuntos relacionados ao setor<br>
de maneira genérica, sendo composto a princípio pelas seguintes pastas raízes.<br>
• \_BELO HORIZONTE<br>
• \_JORO PRETO<br>
• O <u>diretório</u> da **Prefeitura do Campus** agrupa os princípais assuntos relacionados ao setor<br>
de maneira genérica, sendo composto a princípio pelas seguintes pastas raízes.<br>
• \_BELO HORIZONTE<br>
• \_DARIMGA<br>
• \_JOAO MONLEVADE<br> O diretório da Prefeitura do Campus agrupa os principais assuntos relacionados ao setor<br>
de maneira genérica, sendo composto a princípio pelas seguintes pastas raízes.<br>
• \_\_IBELO HORIZONTE<br>
• \_JOAO MONLEVADE<br>
• \_JOAO MONLE de maneira genérica, sendo composto a princípio pelas seguintes pastas raízes.<br>
• \_\_IPATINGA<br>
• \_\_IOARO MONLEVADE<br>
• \_\_MARIANA<br>
• \_\_MARIANA<br>
• COURO PRETO<br>
• \_PONTE NOVA<br>
• ARQUITETURA ENGENHARIA<br>
• ENGENHARIA<br>
• ENGENHARI FRATINGA<br>
- \_JOAO MONLEVADE<br>
- \_JOAO MONLEVADE<br>
- \_OURO PRETO<br>
- \_OURO PRETO<br>
- \_OURO PRETO<br>
- \_PONTE NOVA<br>
- **ARQUITETURA**<br>
- ENGENHARIA<br>
Neste momento nos ateremos às definições das pastas **ARQUITETURA** e **PROJETOS**. A FELO HORIZONTE<br>
FINTINGA<br>
FINARIAM<br>
FINARIAM<br>
Nester DONTE NOVA<br>
FINARIA<br>
Nester momento nos ateremos às definições das pastas **ARQUITETURA** e **PROJETOS**. A<br>
ARQUITETURA<br>
PINARIA<br>
Nester momento nos ateremos às definiçõe **•** COUNCENTETURA<br>
• COUNCENTETURA<br>
• RIGENHARIA<br>
• ENGENHARIA<br>
• ENGENHARIA<br> **A atultiFTURA** abrigará arquivos como documentos de referência gerais,<br>
catálogos de materiais, Normas e Legislação, etc.<br>
A subpasta PROJETOS, **Exercival Constant Contempt da Constant Constant Constant CRA CONSTANT ARA ARQUITETURA - ENGENHARIA**<br>
Neste momento nos ateremos às definições das pastas ARQUITETURA e PROJETOS. A<br>
pasta ARQUITETURA abrigará arquivos como

## UFOP

- IINISTÉRIO DA EDUCAÇÃO<br>ersidade Federal de Ouro Preto UFOP<br>PRECAM Prefeitura do Campus<br>Projetos e Orçamentos Relacionados ao Campus Morro do<br>o Histórico e Vila dos Engenheiros.
- MINISTÉRIO DA EDUCAÇÃO<br>Universidade Federal de Ouro Preto UFOP<br>PRECAM Prefeitura do Campus<br>OP<br>OURO PRETO Projetos e Orçamentos Relacionados ao Campus Morro do<br>Cruzeiro, Centro Histórico e Vila dos Engenheiros.<br>O MARIAN MINISTÉRIO DA EDUCAÇÃO<br>
Universidade Federal de Ouro Preto - UFOP<br>
PRECAM - Prefeitura do Campus<br>
OURO PRETO Projetos e Orçamentos Relacionados ao Campus Morro do<br>
Cruzeiro, Centro Histórico e Vila dos Engenheiros.<br>
MARIAN o MARIANA MINISTÉRIO DA EDUCAÇÃO<br>
Universidade Federal de Ouro Preto - UFOP<br>
PRECAM - Prefeitura do Campus<br> **OURO PRETO** Projetos e Orçamentos Relacionados ao Campus Morro do<br>
Cruzeiro, Centro Histórico e Vila dos Engenheiros.<br>
MARI MINISTÉRIO DA EDUCAÇÃO<br>
Universidade Federal de Ouro Preto - UFOP<br>
PRECAM - Prefeitura do Campus<br>
OP<br>

OP<br>

OP<br>

OP<br>

OP<br>

CRURO PRETO Projetos e Orçamentos Relacionados ao Campus N<br>

Cruzeiro, Centro Histó MINISTÉRIO DA EDUCAÇÃO<br>
Universidade Federal de Ouro Preto – UFOP<br>
PRECAM – Prefeitura do Campus<br> **OURO PRETO** Projetos e Orçamentos Relacionados ao Campus Morro do<br>
Cruzeiro, Centro Histórico e Vila dos Engenheiros.<br> **Pro** MINISTÉRIO DA EDUCAÇÃO<br>
Universidade Federal de Ouro Preto – UFOP<br>
PRECAM – Prefeitura do Campus<br>
OP<br>
O DURO PRETO Projetos e Orçamentos Relacionados ao Campus M<br>
Cruzeiro, Centro Histórico e Vila dos Engenheiros.<br>
MARIANA MINISTÉRIO DA EDUCAÇÃO<br>
Universidade Federal de Ouro Preto – UFOP<br>
PRECAM – Prefeitura do Campus<br>
CURO PRETO Projetos e Orçamentos Relacionados ao Campus Morro do<br>
Cruzeiro, Centro Histórico e Vila dos Engenheiros.<br>
MARIAN MINISTÉRIO DA EDUCAÇÃO<br>
Universidade Federal de Ouro Preto - UFOP<br>
PRECAM - Prefeitura do Campus<br>
OURO PRETO Projetos e Orçamentos Relacionados ao Campus Morro do<br>
Cruzeiro, Centro Histórico e Vila dos Engenheiros.<br>
MARIAN
	-
- o IPATINGA
	-

PRECAM – Prefeitura do Campus<br>
■ UFOP<br>
○ OURO PRETO Projetos e Orçamentos Relacionados<br>
Cruzeiro, Centro Histórico e Vila dos Engenheiros.<br>
○ MARIANA<br>
Projetos e Orçamentos Relacionados aos Campus ICE.<br>
○ OAO MOLEVADE<br>
Pr • UFOP<br>
ο OURO PRETO Projetos e Orçamentos Relacionados ao Campus Morro do<br>
Cruzeiro, Centro Histórico e Vila dos Engenheiros.<br>
ο MARIANA<br>
Ργοjetos e Orçamentos Relacionados aos Campi do ICHS e ICSA<br>
ο JOAO MOLEVADE<br>
Pro o OURO PRETO Projetos e Orçamentos Relacionados ao Campus Morro do<br>
Cruzeiro, Centro Histórico e Vila dos Engenheiros.<br>
ο MARIANA<br>
Projetos e Orçamentos Relacionados ao Campus ICEA<br>
Projetos e Orçamentos Relacionados ao C Cruzeiro, Centro Histórico e Vila dos Engenheiros.<br>
MARIANA<br>
Projetos e Orçamentos Relacionados aos Campus ICEA<br>
9 JOAO MOLEVADE<br>
Projetos e Orçamentos Relacionados ao Campus ICEA<br>
9 BELO HORIZONTE<br>
Projetos e Orçamentos R Projetos e Orçamentos Relacionados ao Campus ICEA<br>BELO HORIZONTE<br>Projetos e Orçamentos Relacionados ao Escritório UFOP<br>PATINGA<br>Projetos e Orçamentos Relacionados ao Campus Escola Medicina<br>**ASTAS**<br>**ROJETOS** será utilizada c Projetos e Orçamentos Relacionados ao Escritório UFOP<br>IPATINGA<br>Referese e Orçamentos Relacionados ao Campus Escola Medicina<br>Refere-se aos projetos de todas as disciplinas envolvidas para a<br>tuma obra e possui as seguintes p IPATINGA<br>Projetos e Orçamentos Relacionados ao Campus Escola Medicina<br>**ROJETOS** será utilizada como exemplo para a nomenclatura dos arquivos e<br>ecificamente à gestão dos projetos de todas as disciplinas envolvidas para a<br>um **4 SUBPASTAS**<br>
A subpasta **PROJETOS** será utilizada como exemplo para a nomenclatura dos arquivos e<br>
refere-se especificamente à gestão dos projetos de todas as disciplinas envolvidas para a<br>
elaboração de uma obra e poss 4 SUBPASTAS<br>
A subpasta PROJETOS será utilizada como exemplo para a nomenclatura dos arquivos e<br>
refere-se especificamente à gestão dos projetos de todas as disciplinas envolvidas para a<br>
elaboração de uma obra e possui a A SUBPASTAS<br>
A subpasta PROJETOS será utilizada como exemplo para a nomenclatura dos arquivos e<br>
refere-se especificamente à gestão dos projetos de todas as disciplinas envolvidas para a<br>
elaboração de uma obra e possui a A subpasta **PROJETOS** será utilizada como exemplo para a nomenclatura dos arquivos e<br>refere-se especificamente à gestão dos projetos de todas as disciplinas envolvidas para a<br>elaboração de uma obra e possui as seguintes p

o ORIGINAL

o REFORMAS

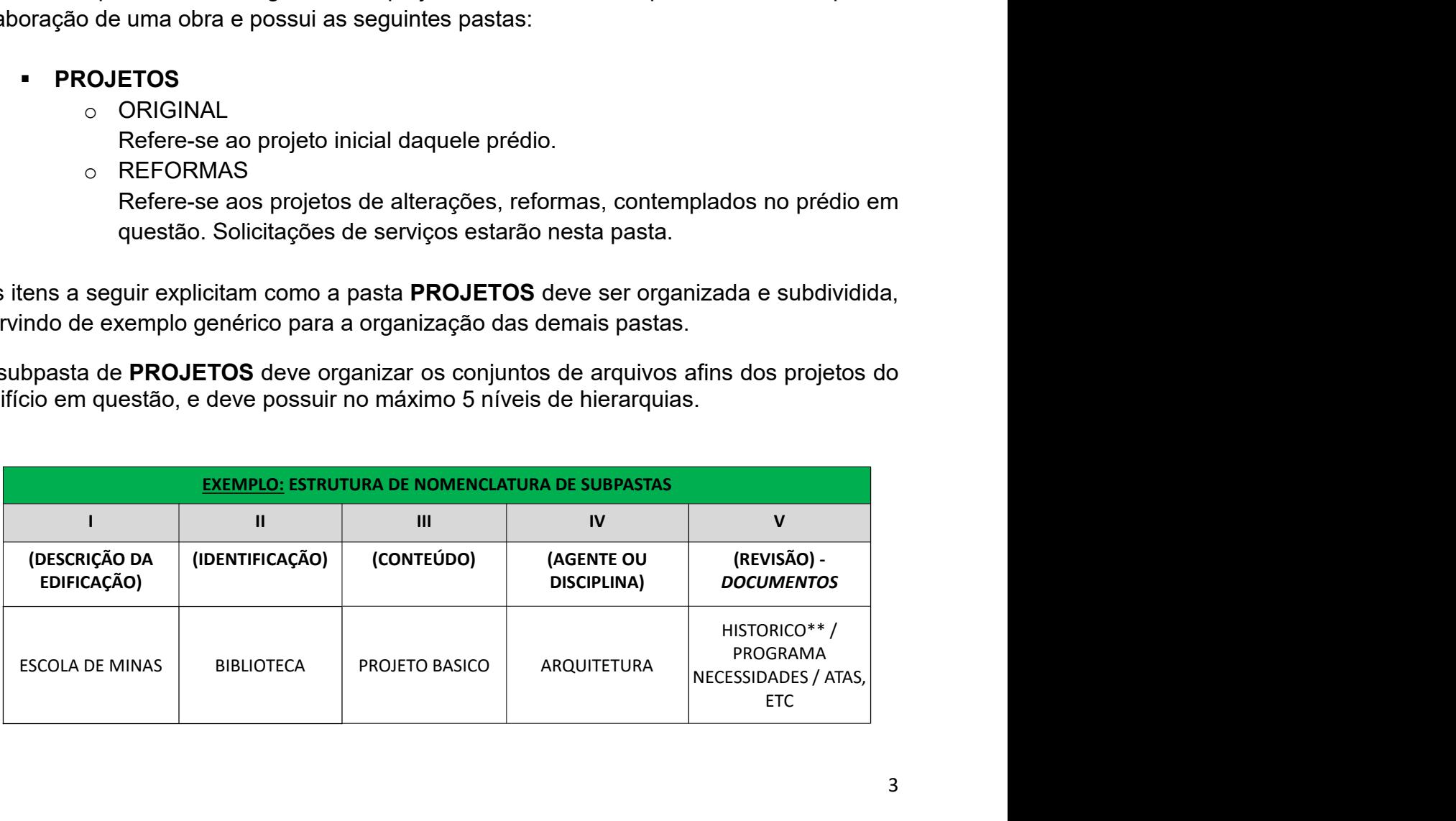

IINISTÉRIO DA EDUCAÇÃO<br>ersidade Federal de Ouro Preto – UFOP<br>PRECAM – Prefeitura do Campus<br>m conteúdos de projeto que sejam as **revisões finais**, como<br>rnos, deverão ser dispostos "soltos" dentro da Subpasta *IV*-MINISTÉRIO DA EDUCAÇÃO<br>
Universidade Federal de Ouro Preto - UFOP<br>
PRECAM - Prefeitura do Campus<br>
\*\* NOTA 01 - Os arquivos com conteúdos de projeto que sejam as **revisões finais**, como<br>
desenhos, memoriais e cadernos, deve MINISTÉRIO DA EDUCAÇÃO<br>
Universidade Federal de Ouro Preto - UFOP<br>
PRECAM - Prefeitura do Campus<br>
\*\* NOTA 01 - Os arquivos com conteúdos de projeto que sejam as **revisões finais**, como<br>
desenhos, memoriais e cadernos, deve MINISTÉRIO DA EDUCAÇÃO<br>
Universidade Federal de Ouro Preto – UFOP<br>
PRECAM – Prefeitura do Campus<br>
\*\* NOTA 01 - Os arquivos com conteúdos de projeto que sejam as **revisões finais**, como<br>
desenhos, memoriais e cadernos, deve MINISTÉRIO DA EDUCAÇÃO<br>
Universidade Federal de Ouro Preto – UFOP<br>
PRECAM – Prefeitura do Campus<br>
\*\* NOTA 01 - Os arquivos com conteúdos de projeto que sejam as **revisões finais**, como<br>
desenhos, memoriais e cadernos, deve desatualizados. MINISTÉRIO DA EDUCAÇÃO<br>
Universidade Federal de Ouro Preto – UFOP<br>
PRECAM – Prefetitura do Campus<br>
\*\* NOTA 01 - Os arquivos com conteúdos de projeto que sejam as **revisões finais**, como<br>
desenhos, memoriais e cadernos, dev MINISTÉRIO DA EDUCAÇÃO<br>
Universidade Federal de Ouro Preto – UFOP<br>
PRECAM – Prefeitura do Campus<br>
\*\* NOTA 01 - Os arquivos com conteúdos de projeto que sejam as **revisões finais**, como<br>
desenhos, memoriais e cadernos, dev MINISTÉRIO DA EDUCAÇÃO<br>
Universidade Federal de Ouro Preto - UFOP<br>
PRECAM - Prefeitura do Campus<br>
\*\* NOTA 01 - Os arquivos com conteídos de projeto que sejam as **revisões finais**, como<br>
desenhos, memoriais e cadernos, deve MINISTÉRIO DA EDUCAÇÃO<br>
Universidade Federal de Ouro Preto – UFOP<br>
PRECAM – Prefeitura do Campus<br>
NOTA 01 - Os arquivos com conteúdos de projeto que sejam as **revisões finais**, como<br>
seenhos, memoriais e cadernos, deverão **ENTERCAM Preferiura do Campus**<br> **PRECAM Preferiura do Campus**<br> **ENTERCAM Preferiura do Campus**<br> **ARQUITETIVEA.** Quando estes aquivos possuírem revisões sinteriors, deveras are criada<br>
ARQUITETIVEA. Quando estes aquivos po **Exercise arguivos como desenhos**<br> **Exercise and Architecture Comosting Como desenhos**, como desenhos, memoriais e cadernos, deverão ser dispostos "soltos" dentro da Subpasta *IV-<br>
ARQUITETURA*. Quando estes arquivos possu <sup>\*\*</sup> NOTA 01 - Os arquivos com conteúdos de projeto que sejam as **revisões finais**, como<br>desenhos, memoriais e cadernos, deverão ser dispostos "soltos" dentro da Subpasta *IV-<br>ARQUITETURA*. Quando estes arquivos possuírem

exemplo: MUTETURA. Quando estes arquivos possuírem revisões anteriores, deverá ser criada<br>
Subpasta V-HISTORICO aonde deverá ser alocado todos os documentos<br>
subpasta V-HISTORICO aonde deverá ser alocado todos os documentos<br>
tualiz

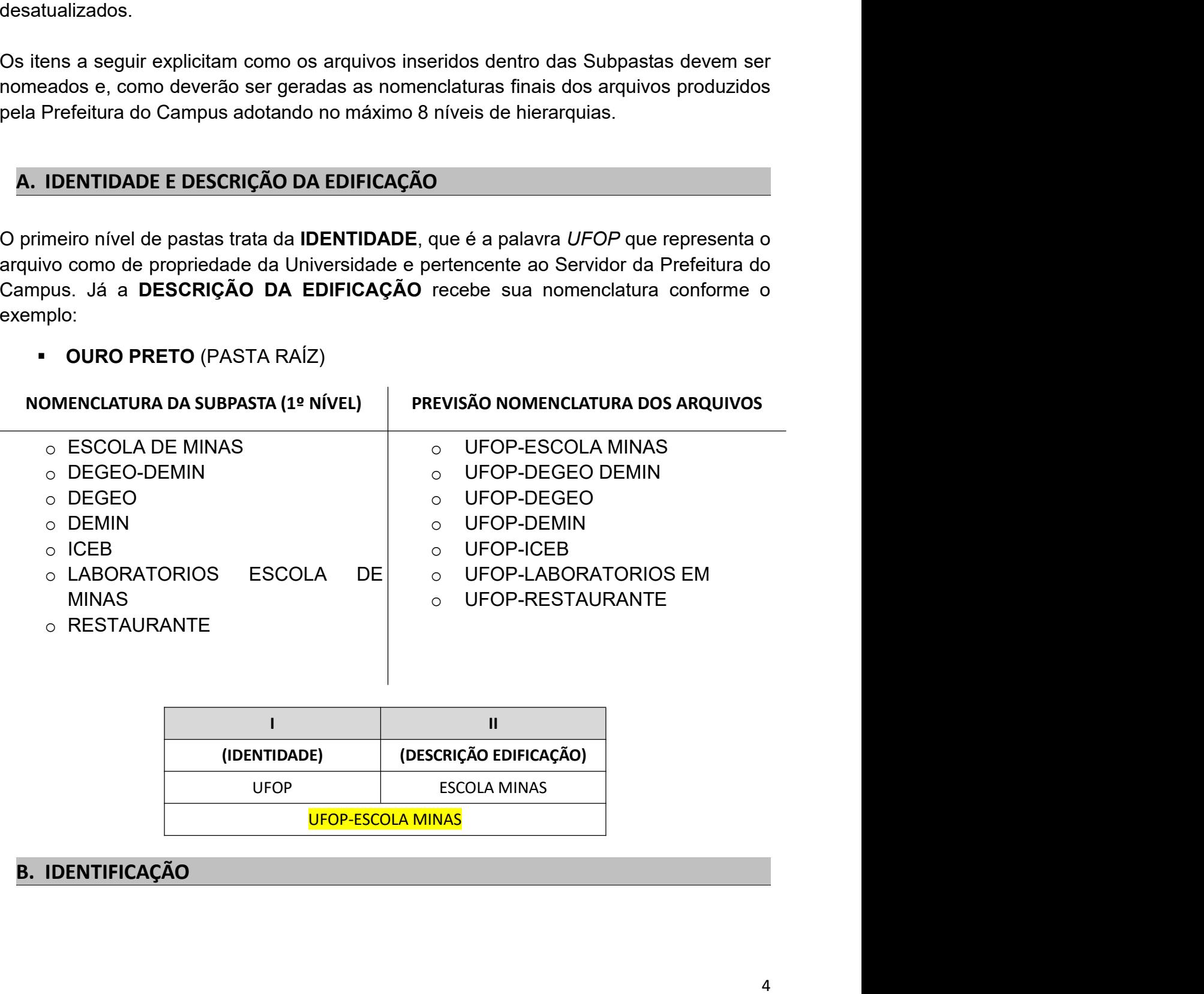

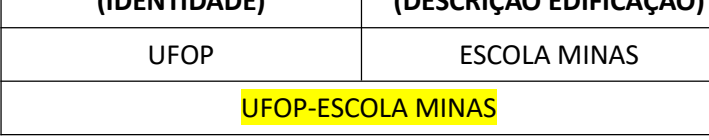

MINISTÉRIO DA EDUCAÇÃO<br>Universidade Federal de Ouro Preto – UFOP<br>PRECAM – Prefeitura do Campus<br>stas indica a **IDENTIFICAÇÃO**, que se trata da nomeação do<br>ização do mesmo. Para nortear os trabalhos, exemplificaremos IINISTÉRIO DA EDUCAÇÃO<br>ersidade Federal de Ouro Preto – UFOP<br>PRECAM – Prefeitura do Campus<br>indica a **IDENTIFICAÇÃO**, que se trata da nomeação do<br>ão do mesmo. Para nortear os trabalhos, exemplificaremos<br>ido na BIBLIOTECA. N MINISTÉRIO DA EDUCAÇÃO<br>Universidade Federal de Ouro Preto – UFOP<br>PRECAM – Prefeitura do Campus<br>O segundo nível de pastas indica a **IDENTIFICAÇÃO**, que se trata da nomeação do<br>projeto conforme a localização do mesmo. Para n MINISTÉRIO DA EDUCAÇÃO<br>
Universidade Federal de Ouro Preto – UFOP<br>
PRECAM – Prefeitura do Campus<br>
O segundo nível de pastas indica a **IDENTIFICAÇÃO**, que se trata da nomeação do<br>
projeto conforme a localização do mesmo. Pa MINISTÉRIO DA EDUCAÇÃO<br>
Universidade Federal de Ouro Preto - UFOP<br>
PRECAM - Prefeitura do Campus<br>
O segundo nível de pastas indica a **IDENTIFICAÇÃO**, que se trata da nomeação do<br>
projeto conforme a localização do mesmo. P MINISTÉRIO DA EDUCAÇÃO<br>
Universidade Federal de Ouro Preto – UFOP<br>
PRECAM – Prefeitura do Campus<br>
O segundo nível de pastas indica a **IDENTIFICAÇÃO**, que se trata da nomeação do<br>
projeto conforme a localização do mesmo. Pa

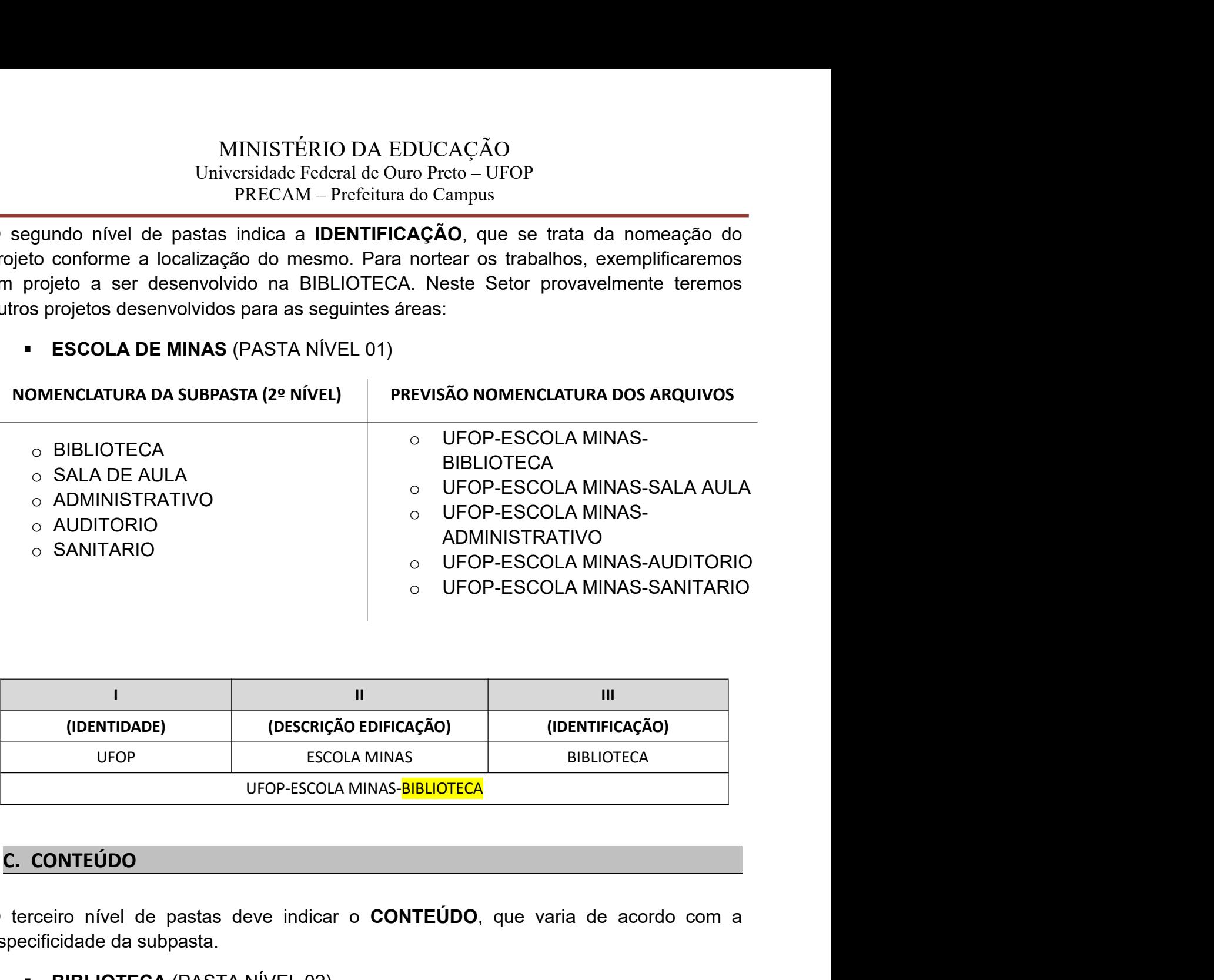

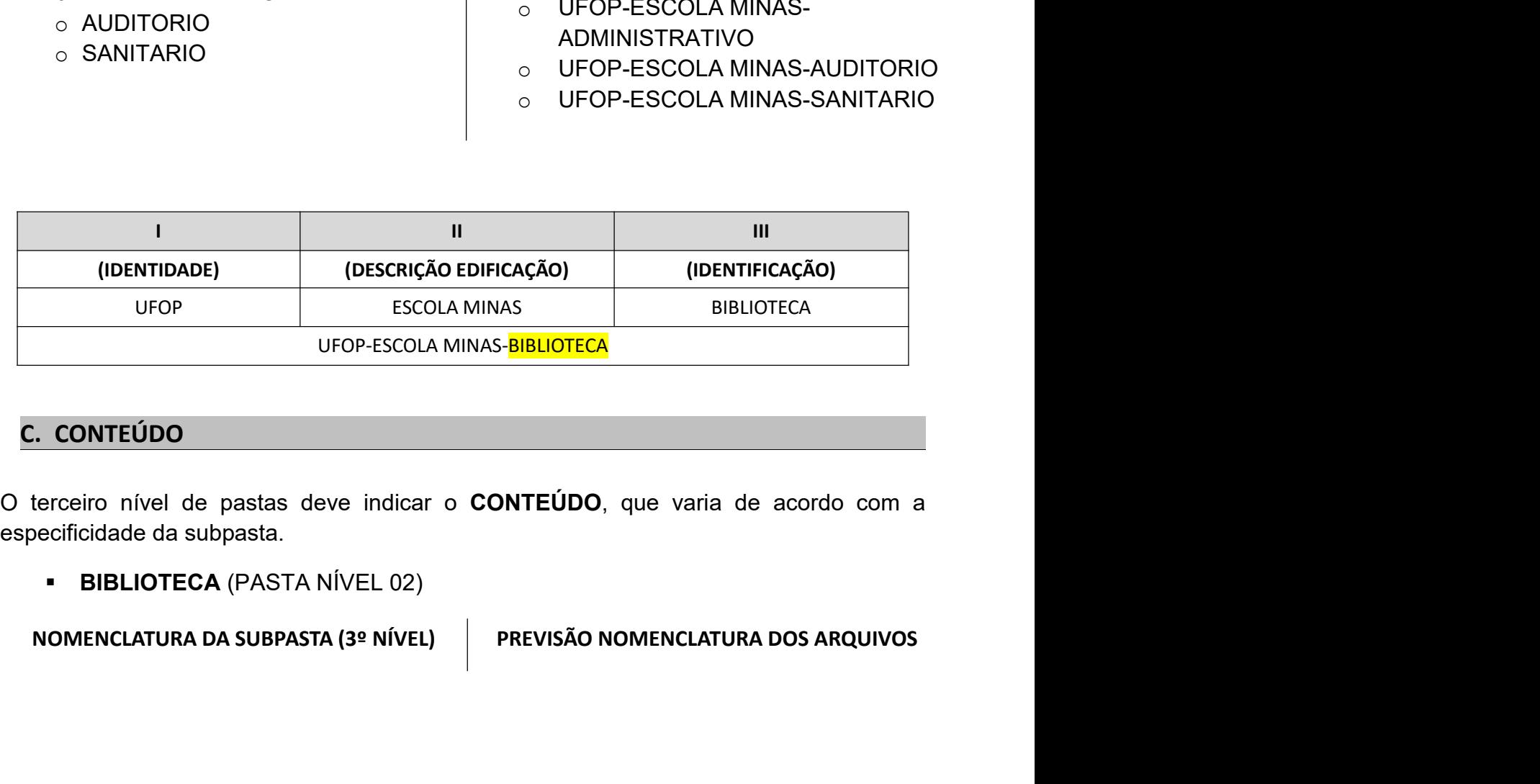

## MINISTÉRIO DA EDUCAÇÃO MINISTÉRIO DA EDUCAÇÃO<br>Universidade Federal de Ouro Preto – UFOP<br>PRECAM – Prefeitura do Campus<br>
O UFOP-ESCOLA MINAS-<br>
BIBLIOTECA -EV IINISTÉRIO DA EDUCAÇÃO<br>
ersidade Federal de Ouro Preto – UFOP<br>
PRECAM – Prefeitura do Campus<br>
O UFOP-ESCOLA MINAS-<br>
BIBLIOTECA -EV<br>
O UFOP-ESCOLA MINAS<sup>o</sup> ESTUDO DE VIABILIDADE <sup>o</sup> ESTUDO PRELIMINAR <sup>o</sup> PROJETO LEGAL <sup>o</sup> PROJETO BASICO <sup>o</sup> PROJETO EXECUTIVO

- 
- 
- 
- 
- 
- 

DUCAÇÃO<br>
ro Preto – UFOP<br>
do Campus<br>
⊙ UFOP-ESCOLA MINAS-<br>
BIBLIOTECA -EV<br>
⊙ UFOP-ESCOLA MINAS-<br>
BIBLIOTECA -EP<br>
⊙ UFOP-ESCOLA MINAS-CAÇÃO<br>
CHE - UFOP<br>
CALITAIRE<br>
CHE - UFOP-ESCOLA MINAS-<br>
BIBLIOTECA - EV<br>
UFOP-ESCOLA MINAS-<br>
BIBLIOTECA - EP<br>
UFOP-ESCOLA MINAS-<br>RIRI IOTECA - PI DUCAÇÃO<br>
co Preto – UFOP<br>
do Campus<br>
co UFOP-ESCOLA MINAS-<br>
BIBLIOTECA - EV<br>
co UFOP-ESCOLA MINAS-<br>
BIBLIOTECA - EP<br>
co UFOP-ESCOLA MINAS-<br>
BIBLIOTECA - PL<br>
co UFOP-ESCOLA MINAS-<br>
BIBLIOTECA - PL<br>
co UFOP-ESCOLA MINAS-CAÇÃO<br>
CHE - UFOP<br>
CHE - UFOP-ESCOLA MINAS-<br>
BIBLIOTECA - EV<br>
UFOP-ESCOLA MINAS-<br>
BIBLIOTECA - EP<br>
UFOP-ESCOLA MINAS-<br>
BIBLIOTECA - PL<br>
UFOP-ESCOLA MINAS-<br>
BIBLIOTECA - PL<br>
UFOP-ESCOLA MINAS-<br>
BIBLIOTECA - PR DUCAÇÃO<br>
The Preto – UFOP<br>
do Campus<br>
→ UFOP-ESCOLA MINAS-<br>
BIBLIOTECA - EV<br>
→ UFOP-ESCOLA MINAS-<br>
BIBLIOTECA - EP<br>
→ UFOP-ESCOLA MINAS-<br>
BIBLIOTECA - PL<br>
→ UFOP-ESCOLA MINAS-<br>
BIBLIOTECA - PB<br>
→ UFOP-ESCOLA MINAS-<br>
→ UFO CAÇÃO<br>
eto – UFOP<br>
Campus<br>
UFOP-ESCOLA MINAS-<br>
BIBLIOTECA -EV<br>
UFOP-ESCOLA MINAS-<br>
BIBLIOTECA -EP<br>
UFOP-ESCOLA MINAS-<br>
BIBLIOTECA -PL<br>
UFOP-ESCOLA MINAS-<br>
BIBLIOTECA -PB<br>
UFOP-ESCOLA MINAS-<br>
BIBLIOTECA -PB<br>
UFOP-ESCOLA MIN DUCAÇÃO<br>
The Preto – UFOP<br>
do Campus<br>
o LIFOP-ESCOLA MINAS-<br>
BIBLIOTECA - EV<br>
o LIFOP-ESCOLA MINAS-<br>
BIBLIOTECA - EP<br>
o LIFOP-ESCOLA MINAS-<br>
BIBLIOTECA - PB<br>
o LIFOP-ESCOLA MINAS-<br>
BIBLIOTECA - PB<br>
o LIFOP-ESCOLA MINAS-<br> CAÇÃO<br>
eto – UFOP<br>
'ampus<br>
UFOP-ESCOLA MINAS-<br>
BIBLIOTECA -EV<br>
UFOP-ESCOLA MINAS-<br>
BIBLIOTECA -EP<br>
UFOP-ESCOLA MINAS-<br>
BIBLIOTECA -PE<br>
UFOP-ESCOLA MINAS-<br>
BIBLIOTECA -PE<br>
UFOP-ESCOLA MINAS-<br>
BIBLIOTECA -PE<br>
UFOP-ESCOLA MIN OUCAÇÃO<br>
o Preto – UFOP<br>
do Campus<br>
o UFOP-ESCOLA MINAS-<br>
BIBLIOTECA -EV<br>
o UFOP-ESCOLA MINAS-<br>
BIBLIOTECA -EP<br>
o UFOP-ESCOLA MINAS-<br>
BIBLIOTECA -PE<br>
o UFOP-ESCOLA MINAS-<br>
BIBLIOTECA -PE<br>
o UFOP-ESCOLA MINAS-<br>
BIBLIOTECA CAÇÃO<br>
eto – UFOP<br>
<sup>2</sup>ampus<br>
UFOP-ESCOLA MINAS-<br>
BIBLIOTECA -EV<br>
UFOP-ESCOLA MINAS-<br>
BIBLIOTECA -EP<br>
UFOP-ESCOLA MINAS-<br>
BIBLIOTECA -PE<br>
UFOP-ESCOLA MINAS-<br>
BIBLIOTECA -PE<br>
UFOP-ESCOLA MINAS-<br>
BIBLIOTECA -PE<br>
UFOP-ESCOLA M DUCAÇÃO<br>
The Preto – UFOP<br>
do Campus<br>
o UFOP-ESCOLA MINAS-<br>
BIBLIOTECA - EV<br>
o UFOP-ESCOLA MINAS-<br>
BIBLIOTECA - EP<br>
o UFOP-ESCOLA MINAS-<br>
BIBLIOTECA - PB<br>
o UFOP-ESCOLA MINAS-<br>
BIBLIOTECA - PE<br>
o UFOP-ESCOLA MINAS-<br>
BIBLI EXAÇÃO<br>
eto – UFOP<br>
ampus<br>
UFOP-ESCOLA MINAS-<br>
BIBLIOTECA -EV<br>
UFOP-ESCOLA MINAS-<br>
BIBLIOTECA -EP<br>
UFOP-ESCOLA MINAS-<br>
BIBLIOTECA -P<br>
UFOP-ESCOLA MINAS-<br>
BIBLIOTECA -PE<br>
UFOP-ESCOLA MINAS-<br>
BIBLIOTECA -PE<br>
UFOP-ESCOLA MINA

- 
- 
- 
- o OBRAS
	-

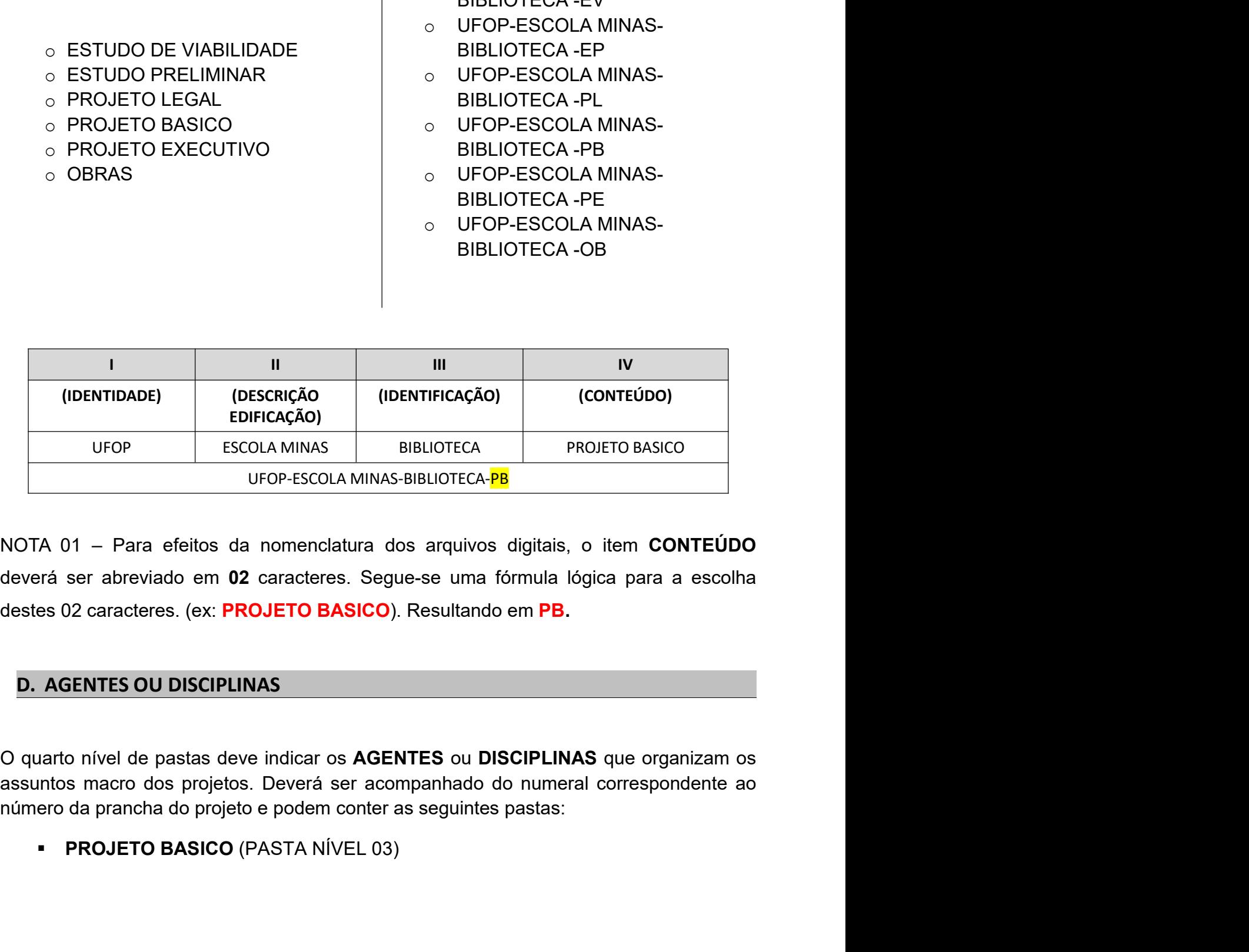

## MINISTÉRIO DA EDUCAÇÃO<br>iversidade Federal de Ouro Preto – UFOP<br>PRECAM – Prefeitura do Campus<br>TA (48 NÚVEL) | REFVISÃO NOMENCLATURA DOS APOLUVOS MINISTÉRIO DA EDUCAÇÃO<br>Universidade Federal de Ouro Preto – UFOP<br>PRECAM – Prefeitura do Campus<br>PASTA (4º NÍVEL) PREVISÃO NOMENCLATURA DOS ARQUIVOS

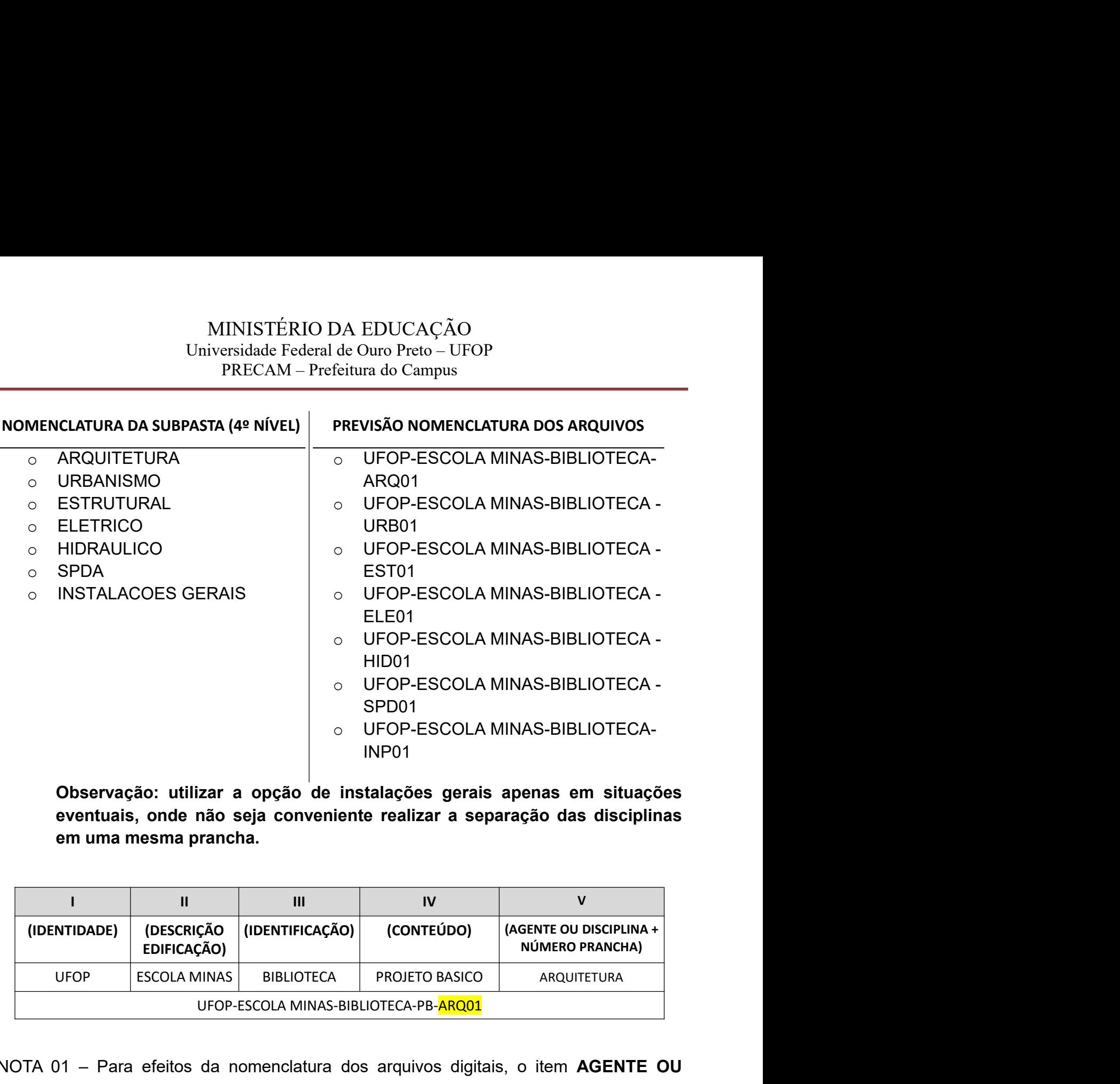

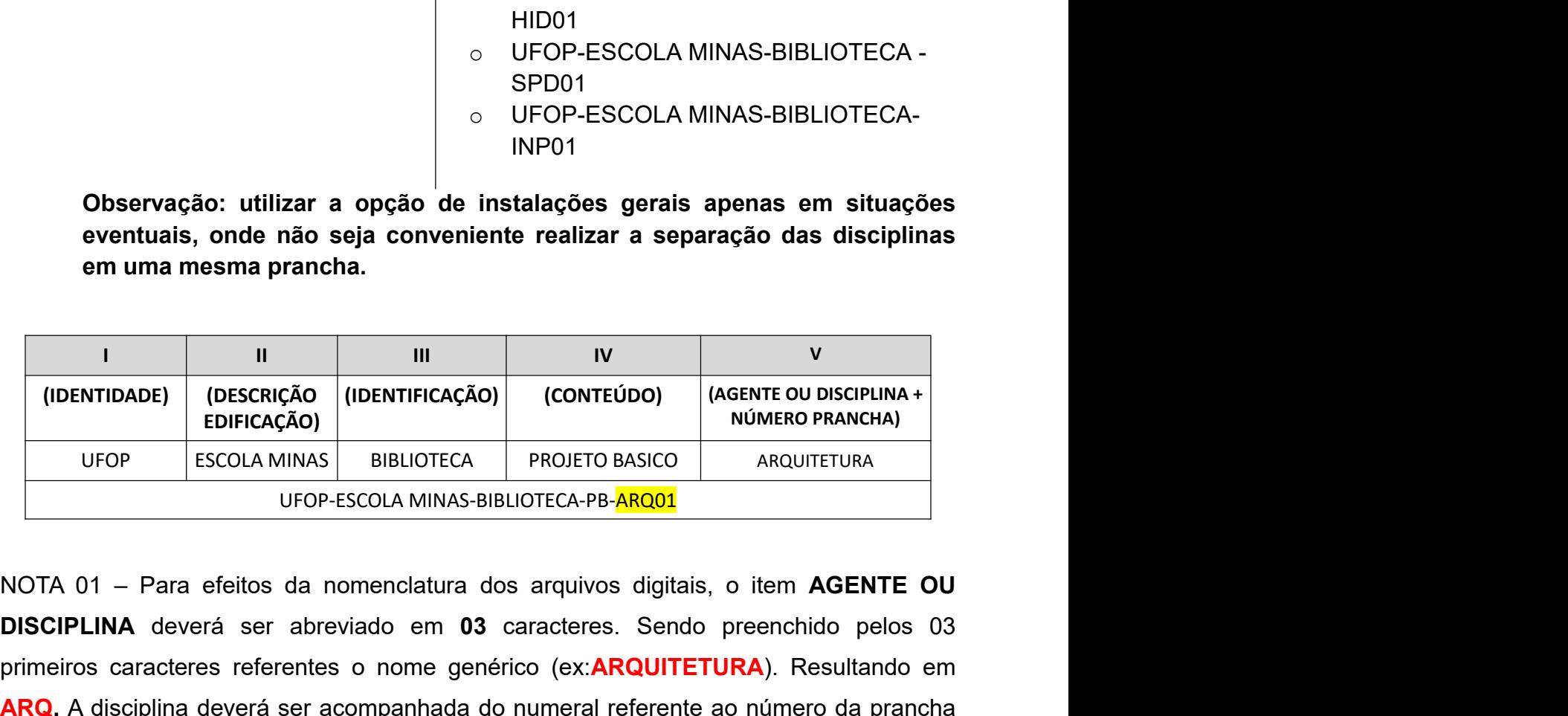

DISCIPLINA deverá ser abreviado em <sup>03</sup> caracteres. Sendo preenchido pelos 03 **ESCULT (DERFIFORAGE)**<br> **ESCULTER ACTES (DERFIFORAGE)**<br> **ESCULTER ACTES (DERFIFORAGE)**<br> **ESCULTER ACTES (DERFIFORAGE)**<br> **ESCULTER ACTES (DERFIFORAGE)**<br> **ESCULTER ACTES (DERFIFORAGE)**<br> **ESCULTER ACTES (DERFIFORAGE)**<br> **ESCU** Observação: utilizar a opção de instalações gerais apenas em situações<br>eventuais, onde não seja conveniente realizar a separação das disciplinas<br>em uma mesma prancha.<br> $\frac{1}{EDIFCACA\tilde{A}O}$  (IDENTIFICAC $\tilde{A}O$ ) (CONTEÚDO) do projeto, para vias de organização dos arquivos digitals, o item **ARQ** ANOTA 02 – Quando um arquivo digital possuir diversas pranchas or discrimentation of the difference of the discrimentation of the difference of the VENTIDADE) (DESCRIÇÃO (IDENTIFICAÇÃO) (CONTEÚDO) (AGENTE OU DISCIPLINA + EDIFICAÇÃO)<br>
UFOP ESCOLA MINAS BIBLIOTECA PROJETO BASICO ARQUITETURA<br>
UFOP ESCOLA MINAS BIBLIOTECA PROJETO BASICO ARQUITETURA<br>
NOTA 01 – Para efeito THE TRANSPORTED TO CONTED TO THE TRANSPORTED AT A THE TRANSPORTED AT A THE TRANSPORTED AT THE OFFICIAL ORDER TRANSPORTED AND THE TRANSPORTED BASICO TRANSPORTED AROUTETURA<br>
THE TRANSPORTED BASIC TRANSPORTED BASIC TRANSPORTE VEOR ESCOLA MINAS BIBLIOTECA PROJETO BASICO MINICA DESCOLA MINAS BIBLIOTECA PROJETO BASICO ARQUITETURA<br>
VEOP ESCOLA MINAS BIBLIOTECA PROJETO BASICO ARQUITETURA<br>
NOTA 01 – Para efeitos da nomenciatura dos arquivos digitais, UFOP ESCOLA MINAS BIBLIOTECA PROJETO BASICO ARQUITETURA<br>
UFOP-ESCOLA MINAS-BIBLIOTECA-PB-ARQ01<br>
NOTA 01 – Para efeitos da nomenclatura dos arquivos digitais, o item AGENTE OU<br>
DISCIPLINA deverá ser abreviado em 03 caracter

## MINISTÉRIO DA EDUCAÇÃO<br>iversidade Federal de Ouro Preto – UFOP<br>PRECAM – Prefeitura do Campus<br>RQ MINISTÉRIO DA EDUCAÇÃO<br>Universidade Federal de Ouro Preto – UFOP<br>PRECAM – Prefeitura do Campus<br>E-ARQ IINISTÉRIO DA EDUCAÇÃO<br>ersidade Federal de Ouro Preto – UFOP<br>PRECAM – Prefeitura do Campus<br>Q

## MINAS-BIBLIOTECA-PE-ARQ

MINISTÉRIO DA EDUCAÇÃO<br>Universidade Federal de Ouro Preto – UFOP<br>PRECAM – Prefeitura do Campus<br>INAS-BIBLIOTECA-PE-ARQ<br>E. DOCUMENTOS<br>Serentemente do padrão estabelecido até este momento para a contro nível de organização se MINISTÉRIO DA EDUCAÇÃO<br>
Universidade Federal de Ouro Preto – UFOP<br>
PRECAM – Prefeitura do Campus<br>
MINAS-BIBLIOTECA-PE-ARQ<br>
E. DOCUMENTOS<br>
Diferentemente do padrão estabelecido até este momento para a criação de pastas, nes MINISTÉRIO DA EDUCAÇÃO<br>
Universidade Federal de Ouro Preto - UFOP<br>
PRECAM - Prefeitura do Campus<br> **MINAS-BIBLIOTECA-PE-ARQ**<br> **E. DOCUMENTOS**<br>
Diferentemente do padrão estabelecido até este momento para a criação de pastas, MINISTÉRIO DA EDUCAÇÃO<br>
Universidade Federal de Ouro Preto – UFOP<br>
PRECAM – Prefeitura do Campus<br>
MINAS-BIBLIOTECA-PE-ARQ<br> **E. DOCUMENTOS**<br>
Diferentemente do padrão estabelecido até este momento para a criação de pastas, n **MINISTÉRIO DA EDUCAÇÃO**<br>
Universidade Federal de Ouro Preto – UFOP<br>
PRECAM – Prefeitura do Campus<br> **MINAS-BIBLIOTECA-PE-ARQ**<br> **E. DOCUMENTOS**<br>
Diferentemente do padrão estabelecido até este momento para a criação de past **MINISTÉRIO DA EDUCAÇÃO**<br>
Universidade Federal de Ouro Preto - UFOP<br>
PRECAM - Prefeitura do Campus<br> **MINAS-BIBLIOTECA-PE-ARO**<br> **Diferentemente do padrão estabelecido até este mormento para a criação de pastas, neste<br>
quím** MINISTÉRIO DA EDUCAÇÃO<br>
Universidade Federal de Ouro Preto – UFOP<br>
PRECAM – Prefeitura do Campus<br> **MINAS-BIBLIOTECA-PE-ARQ**<br> **E. DOCUMENTOS**<br>
Diferentemente do padrão estabelecido até este momento para a criação de pastas, Universidade Federal de Ouro Preto – UFOP<br>
PRECAM – Prefeitura do Campus<br> **E. DOCUMENTOS**<br>
Diferentemente do padrão estabelecido até este momento para a criação de pastas, neste<br>
referentes à citada fase de projeto e sua d

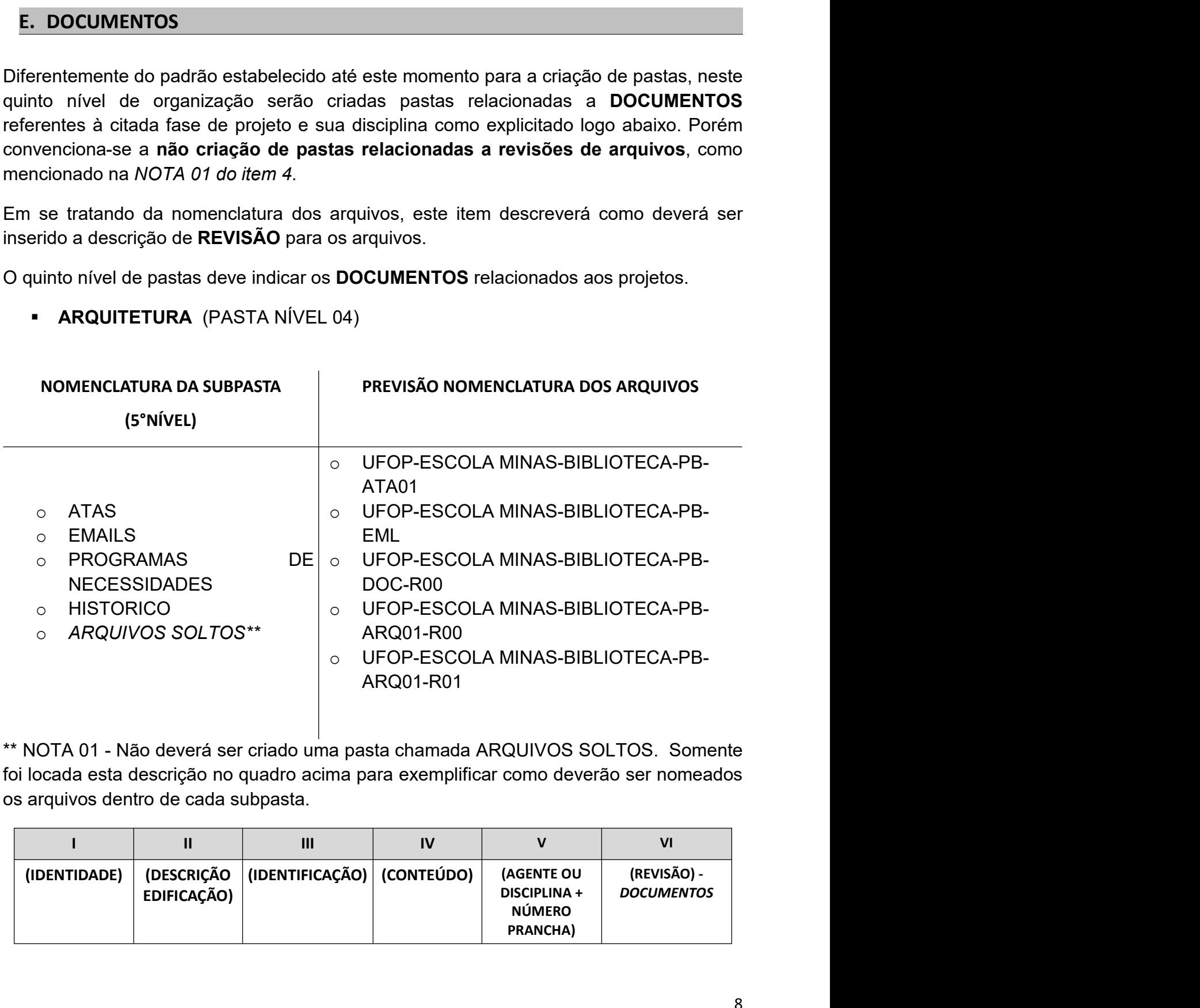

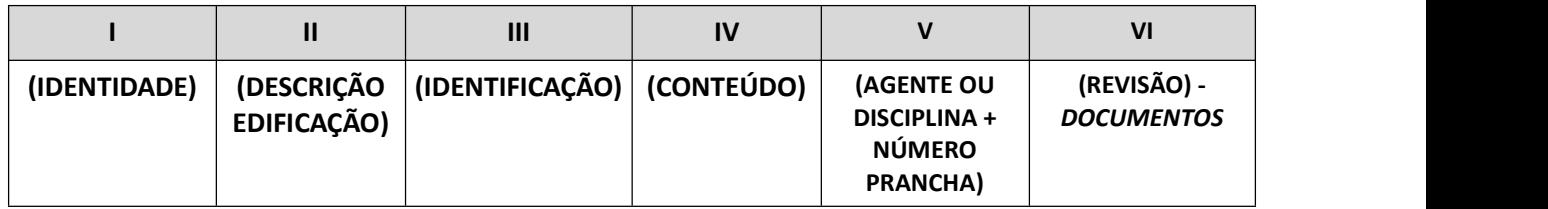

# MINISTÉRIO DA EDUCAÇÃO<br>
iversidade Federal de Ouro Preto – UFOP<br>
PRECAM – Prefeitura do Campus<br>
BIBLIOTECA | PROJETO | ARQUITETURA | REVISAO 00

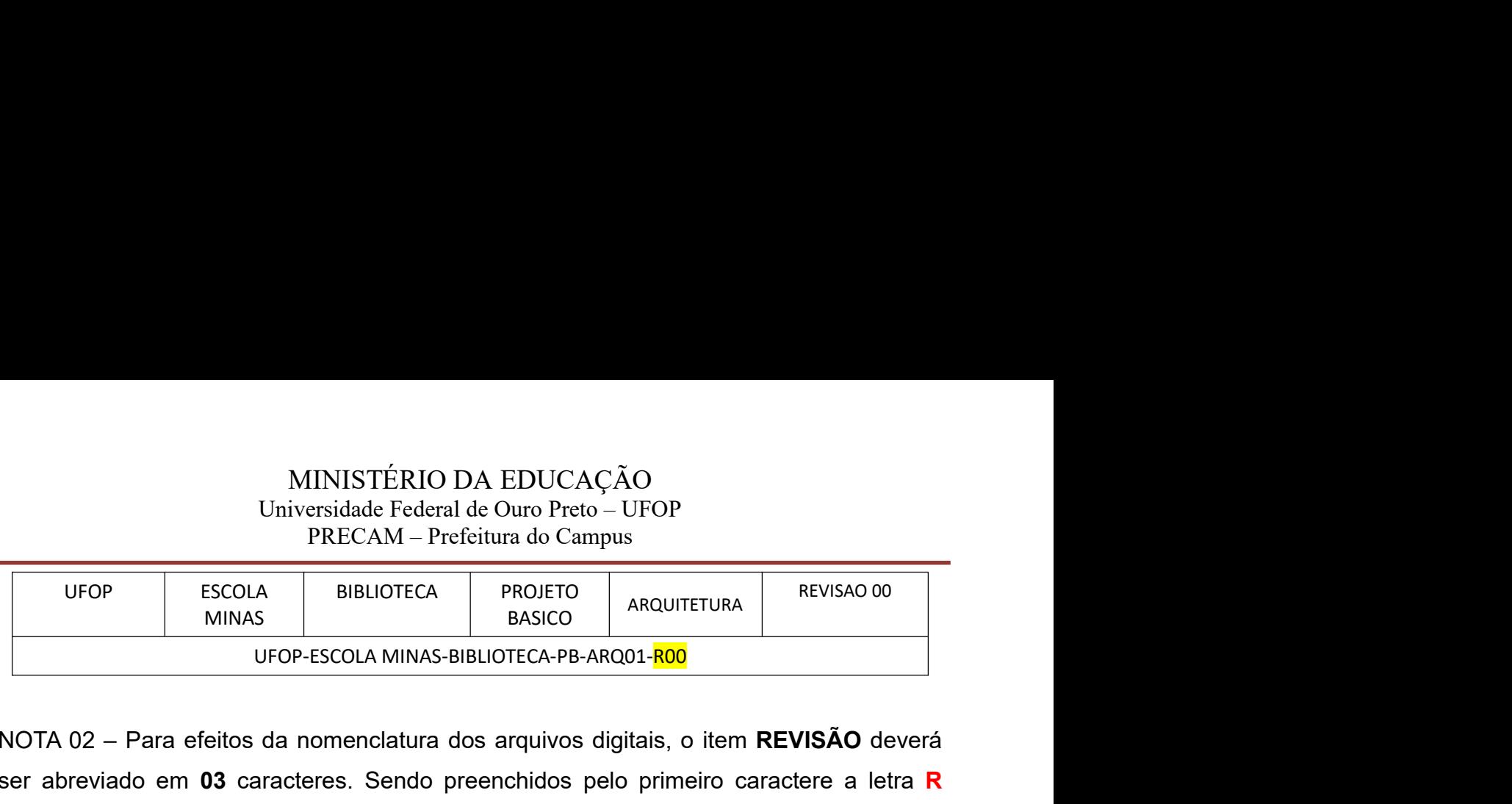

MINISTÉRIO DA EDUCAÇÃO<br>
Universidade Federal de Ouro Preto – UFOP<br>
PRECAM – Prefeitura do Campus<br>
UFOP – ESCOLA BIBLIOTECA – PROJETO<br>
MINAS – BIBLIOTECA – PROJETO<br>
NOTA 02 – Para efeitos da nomenclatura dos arquivos digita  $\begin{tabular}{c|c|c} \multicolumn{1}{c}{MINISTERIO DA EDUCAÇÃO} \multicolumn{1}{c}{\text{Universidade Federal de Ouro Preto – UFOP PRECCAM – Prefeitura do Campus} } \hline \multicolumn{1}{c}{PRECOM – Prefeitura do Campus} \end{tabular} \hline \begin{tabular}{c} \multicolumn{1}{c}{\text{BRSICO}} \\ \multicolumn{1}{c}{MINAS} \\ \multicolumn{1}{c}{\text{MINAS}} \\ \multicolumn{1}{c}{\text{MINAS}} \\ \multicolumn{1}{c}{\text{MIVAS}} \\ \multicolumn{1}{c}{\text{NIOP-ESCOLA MINAS-BIBLOTECA-P$ MINISTÉRIO DA EDUCAÇÃO<br>
Universidade Federal de Ouro Preto – UFOP<br>
PRECAM – Prefeitura do Campus<br>
UFOP – ESCOLA BIBLIOTECA – PROJETO – ARQUITETURA – REVISÃO 00<br>
MINAS – BIBLIOTECA – PROJETO – ARQUITETURA – REVISÃO deverá<br> MINISTÉRIO DA EDUCAÇÃO<br>
Universidade Federal de Ouro Preto - UFOP<br>
PRECAM - Prefeitura do Campus<br>
UFOP ESCOLA BIBLIOTECA PROJETO ARQUITETURA REVISÃO 00<br>
MINAS BIBLIOTECA PROJETO ARQUITETURA REVISÃO deverá<br>
NOTA 02 - Para e MINISTÉRIO DA EDUCAÇÃO<br>
Universidade Federal de Ouro Preto – UFOP<br>
PRECAM – Prefeitura do Campus<br>
UFOP – ESCOLA BIBLIOTECA – PROJETO<br>
MINIAS – BIBLIOTECA – PROJETO<br>
MOTA 02 – Para efeitos da nomenclatura dos arquivos dígit MINISTÉRIO DA EDUCAÇÃO<br>
Universidade Federal de Ouro Preto - UFOP<br>
PRECAM - Prefeitura do Campus<br>
UFOP<br>
ESCOLA BIBLIOTECA<br>
BIBLIOTECA PROJETO<br>
BASICO<br>
MINIAS BIBLIOTECA PROJETO<br>
ARQUITETURA REVISÃO 00<br>
NOTA 02 - Para efeit MOTA 02 - Para o desenvolvimento da etapa de PROJETO EXECUTIVO, até a<br>
MOTA 03 - Para o desenvolvimento da etapa de PROJETO (INCIAL), no<br>
existe da nomenclatura dos arquivos digitais, o item REVISÃO deverá<br>
ser abreviado e **EXECUIST DEFECT DEFECT DEFECT DEFECT DEFECT DEFECT DEFECT DEFECT DEFECT DEFECT DEFECT DEFECT DEFECT DEFECT DEFECT DEFECT DEFECT DEFECT DEFECT DEFECT DEFECT DEFECT DEFECT DEFECT DEFECT DEFECT DEFECT DEFECT DEFECT DEFECT DE** (inclusive para projetos contratados), as revisões serão determinadas<br>
determinadas de la nomenclatura dos arquivos digitais, o item REVISÃO deverá<br>
ser abreviado em 03 caracteres. Sendo preenchidos pelo primeiro caractere UFOP-ESCOLA MINAS-BIBLIOTECA-PB-ARQ01-<mark>R00</mark><br>
NOTA 02 – Para efeitos da nomenclatura dos arquivos digitais, o item REVISÃO deverá<br>
ser abreviado em 03 caracteres. Sendo preenchidos pelo primeiro caractere a letra R<br>
(REVISÃ NOTA 02 – Para efeitos da nomenclatura dos arquivos digitais, o item REVISÃO deverá<br>ser abreviado em 03 caracteres. Sendo preenchidos pelo primeiro caractere a letra R<br>(REVISÃO) e os dois últimos com a numeração crescente, NOTA 02 – Para efeitos da nomenclatura dos arquivos digitais, o item REVISÃO deverá<br>ser abreviado em 03 caracteres. Sendo preenchidos pelo primeiro caractere a letra R<br>(REVISÃO) e os dois últimos com a numeração crescente,

SVISAO) e os dois difinitis com a numeração crescente, iniciando<br>o da versão já aprovada internamente. Estes caracteres de deseridos na nomenclatura de arquivos que costumeiramente pode<br>a, ATAS / EMAIL não serão tópicos ca soco da renada memolatura, está memolatura, está esta inserção.<br>
Será esta da nomenclatura de arquivos que costumeiramente podem sofrer revisões, ou<br>
seja, ATAS / EMAIL não serão tópicos cabíveis a esta inserção.<br>
NOTA 03 msenos na nomenciatura de arquivos que costumeramente podem sorrer revisoes, ou<br>seja, ATAS / EMAIL não serão tópicos cabíveis a esta inserção.<br>NOTA 03 - Para o desenvolvimento da etapa de PROJETO EXECUTIVO, até a<br>aprovação Selivolvilhelito da etapa de "FROJETO" EXECOTIvo", até a<br>or parte das diretorias, professores ou Setor de Arquitetura<br>sexecutivos contratados), as revisões serão determinadas<br>as, como por exemplo: ROA. O objetivo é que a v ientitiva por parte das diretorias, protessores ou setor de Arquitetura<br>
ara projetos executivos contratados), as revisões serão determinadas<br>
o projeto sempre seja encaminhada para a licitação de obra e/ou obra<br>
o projeto ara projetos executivos contratados), as revisões serão determinadas<br>
nos e <u>letras</u>, como por exemplo: <mark>R0A</mark>. O objetivo é que a versão<br>
projeto sempre seja encaminhada para a licitação de obra e/ou obra<br>
provisão R00 (a nos e <u>letras</u>, como por exemplo: R0A. O objetivo é que a versão<br>projeto sempre seja encaminhada para a licitação de obra e/ou obra<br>previsão R00 (aprovação definitiva da etapa).<br>da nomenclatura, serão descritos os conteúd o Projeto sempre seja encaminhada para a licitação de obra e/ou obra<br>
o revisão R00 (aprovação definitiva da etapa).<br>
UIIVOS<br>
da nomenclatura, serão descritos os conteúdos dos desenhos encontrados<br>
da nomenclatura, serão

Devisão R00 (aprovação definitiva da etapa).<br>
UIIVOS<br>
da nomenclatura, serão descritos os conteúdos dos desenhos encontrados<br>
da nomenclatura, serão descritos os conteúdos dos desenhos encontrados<br>
la arquivo.<br>
PREVISÃO N

- 
- 
- 
- 
- 

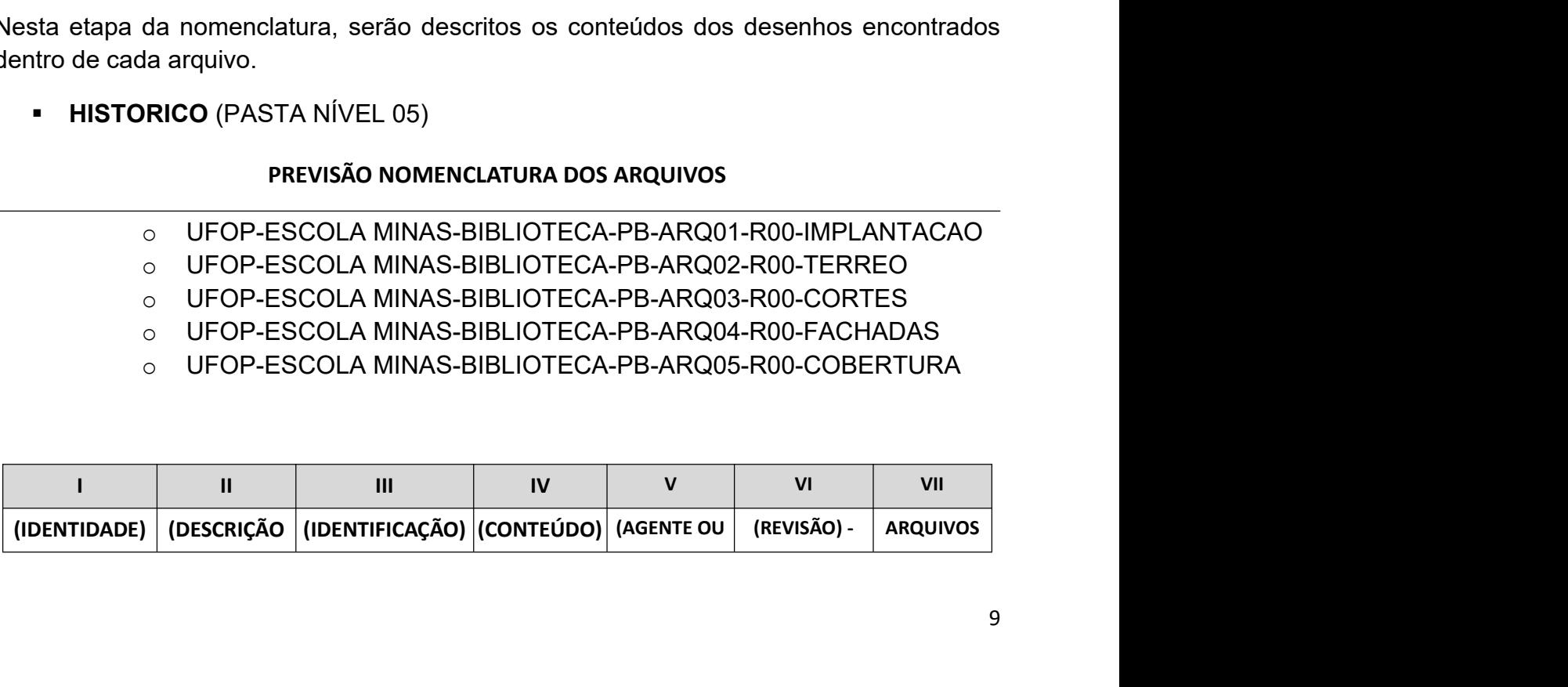

# MINISTÉRIO DA EDUCAÇÃO<br>
iversidade Federal de Ouro Preto – UFOP<br>
PRECAM – Prefeitura do Campus<br>
DISCIPLINA + DOCUMENTOS

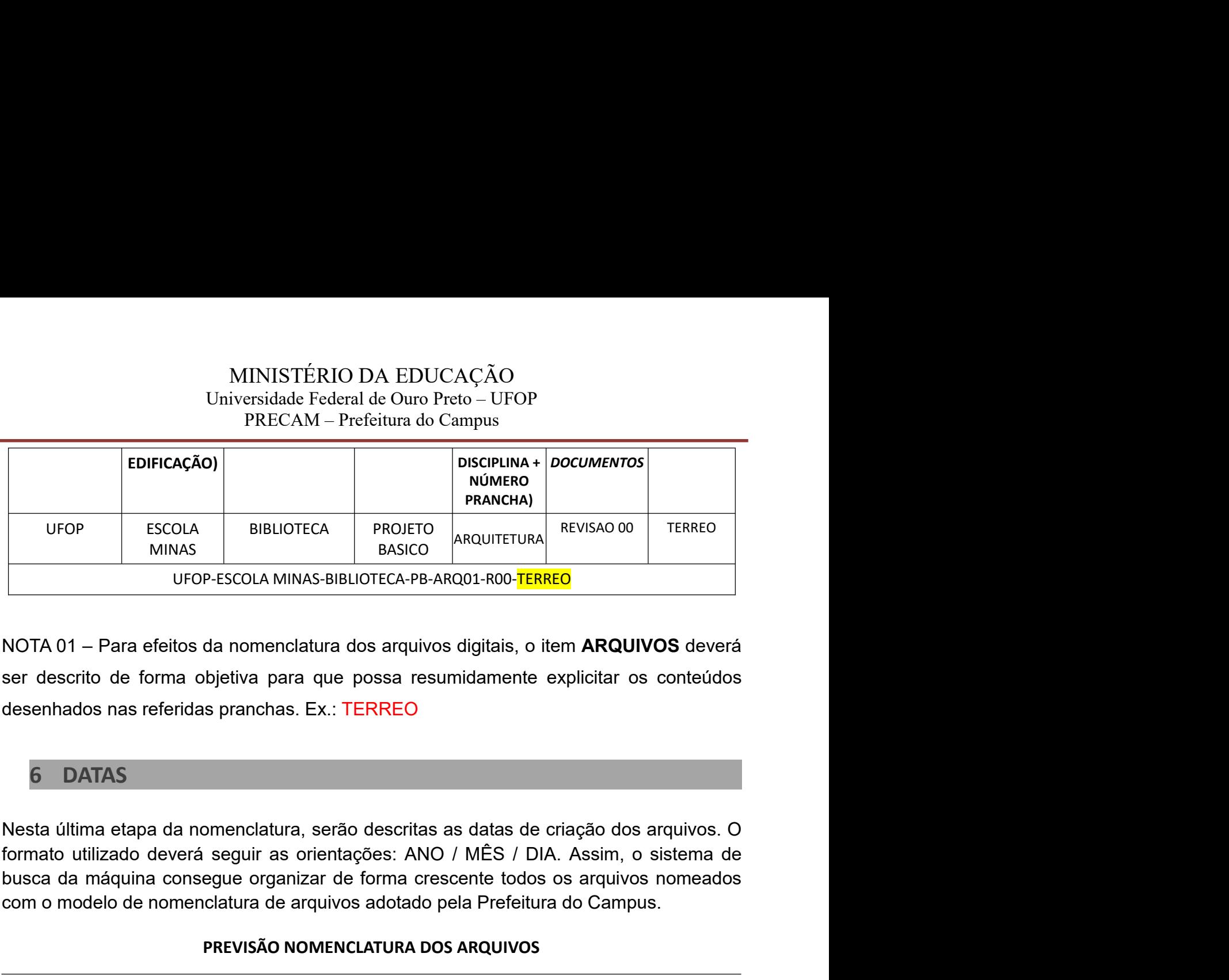

UFOP ESCOLA BIBLIOTECA PROJETO ARQUITETURA REVISAO OD TERREO<br>
INTERNATION DE DESCOLA MINAS-BIBLIOTECA-PB-ARQ01-ROO-TERREO<br>
NOTA 01 – Para efeitos da nomenclatura dos arquivos digitais, o item **ARQUIVOS** deverá<br>
ser descrit P-ESCOLA MINAS-BIBLIOTECA-PB-ARQ01-R00-<mark>TERREO</mark><br>da nomenclatura dos arquivos digitais, o item **ARQUIVOS** deverá<br>bijetiva para que possa resumidamente explicitar os conteúdos<br>s pranchas. Ex.: TERREO<br>omenclatura, serão descr

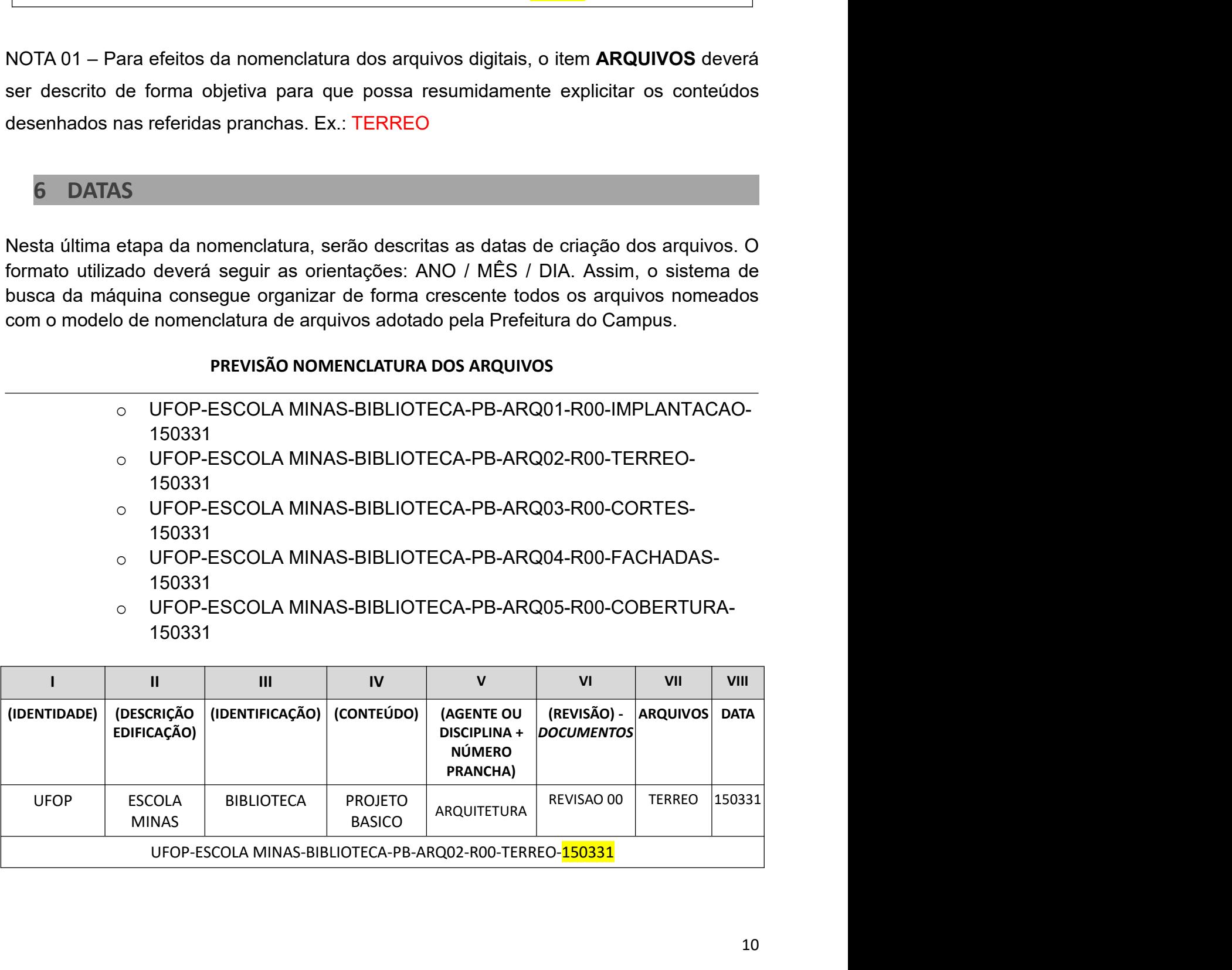

## MINISTÉRIO DA EDUCAÇÃO<br>iversidade Federal de Ouro Preto – UFOP<br>PRECAM – Prefeitura do Campus<br>**TEMA DE NOMENCLATURA DE PROJETOS** MINISTÉRIO DA EDUCAÇÃO<br>Universidade Federal de Ouro Preto – UFOP<br>PRECAM – Prefeitura do Campus<br>ISTEMA DE NOMENCLATURA DE PROJETOS IINISTÉRIO DA EDUCAÇÃO<br>ersidade Federal de Ouro Preto – UFOP<br>PRECAM – Prefeitura do Campus<br>**MA DE NOMENCLATURA DE PROJETOS**

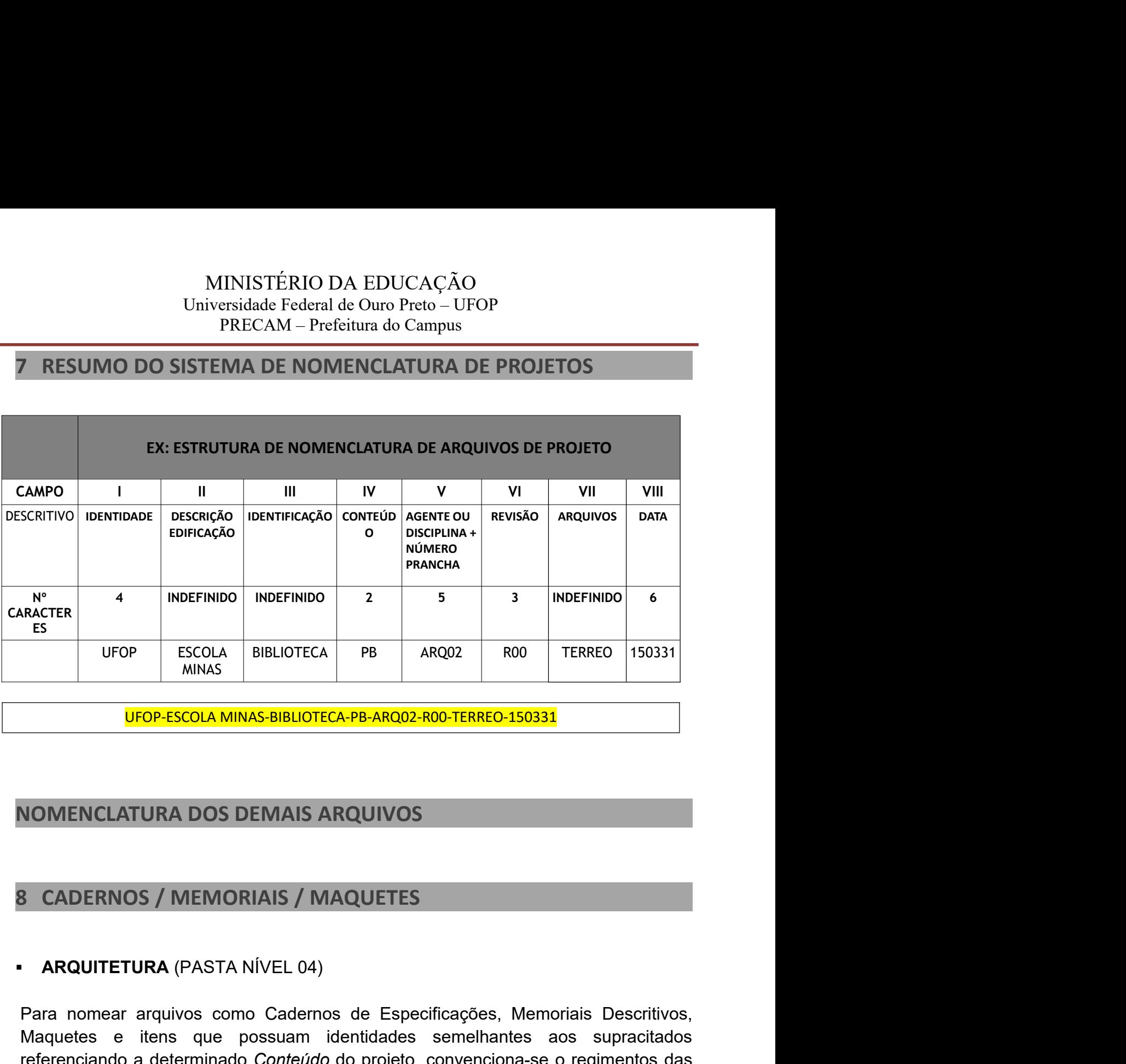

UFOP ESCOLA BIBLIOTECA PB ARQ02 R00 TERREO 150331<br>
POP-ESCOLA MINAS-BIBLIOTECA-PB-ARQ02-R00-TERREO-150331<br>
POMENCLATURA DOS DEMAIS ARQUIVOS<br>
SCADERNOS / MEMORIAIS / MAQUETES<br>
ARQUITETURA (PASTA NÍVEL 04)<br>
Para nomear arqui MARS<br>
WEDE-ESCOLA MINAS-BIBLIOTECA-PB-ARQ02-ROO-TERREO-150331<br>
MOMENCLATURA DOS DEMAIS ARQUIVOS<br>
SCADERNOS / MEMORIAIS / MAQUETES<br>
ARQUITETURA (PASTA NÍVEL 04)<br>
Para nomear arquivos como Cademos de Específicações, Memoriai **UFOP-ESCOLA MINAS-BIBLIOTECA-PB-ARQ02-ROD-TERREO-150331**<br> **NOMENCLATURA DOS DEMAIS ARQUIVOS**<br> **S** CADERNOS / MEMORIAIS / MAQUETES<br>
• ARQUITETURA (PASTA NÍVEL 04)<br>
Para nomear arquivos como Cadernos de Específicações, Memo **UFOP-ESCOLA MINAS-BIBLIOTECA-PB-ARQ02-ROO-TERREO-150331**<br>
MOMENCLATURA DOS DEMAIS ARQUIVOS<br> **ARQUITETURA** (PASTA NÍVEL 04)<br>
Para nomear arquivos como Cademos de Específicações, Memoriais Descritivos,<br>
Maquetes e itens que COMENCLATURA DOS DEMAIS ARQUIVOS<br>
SOMENCLATURA (PASTA NÍVEL 04)<br>
Para nomear arquivos como Cadernos de Especificações, Memoriais Descritivos,<br>
Maquetes e itens que possuam identidades semelhantes aos supracitados<br>
referenc MENCLATURA DOS DEMAIS ARQUIVOS<br>
CADERNOS / MEMORIAIS / MAQUETES<br>
ARQUITETURA (PASTA NÍVEL 04)<br>
a nomear arquivos como Cadernos de Especificações, Memoriais Descritivos,<br>
erenciando a determinado Confeúdo do projeto, conven

# MINISTÉRIO DA EDUCAÇÃO<br>iversidade Federal de Ouro Preto – UFOP<br>PRECAM – Prefeitura do Campus<br>DE  $\circ$  UFOP-ESCOLA MINAS-BIBLIOTECA-PB-

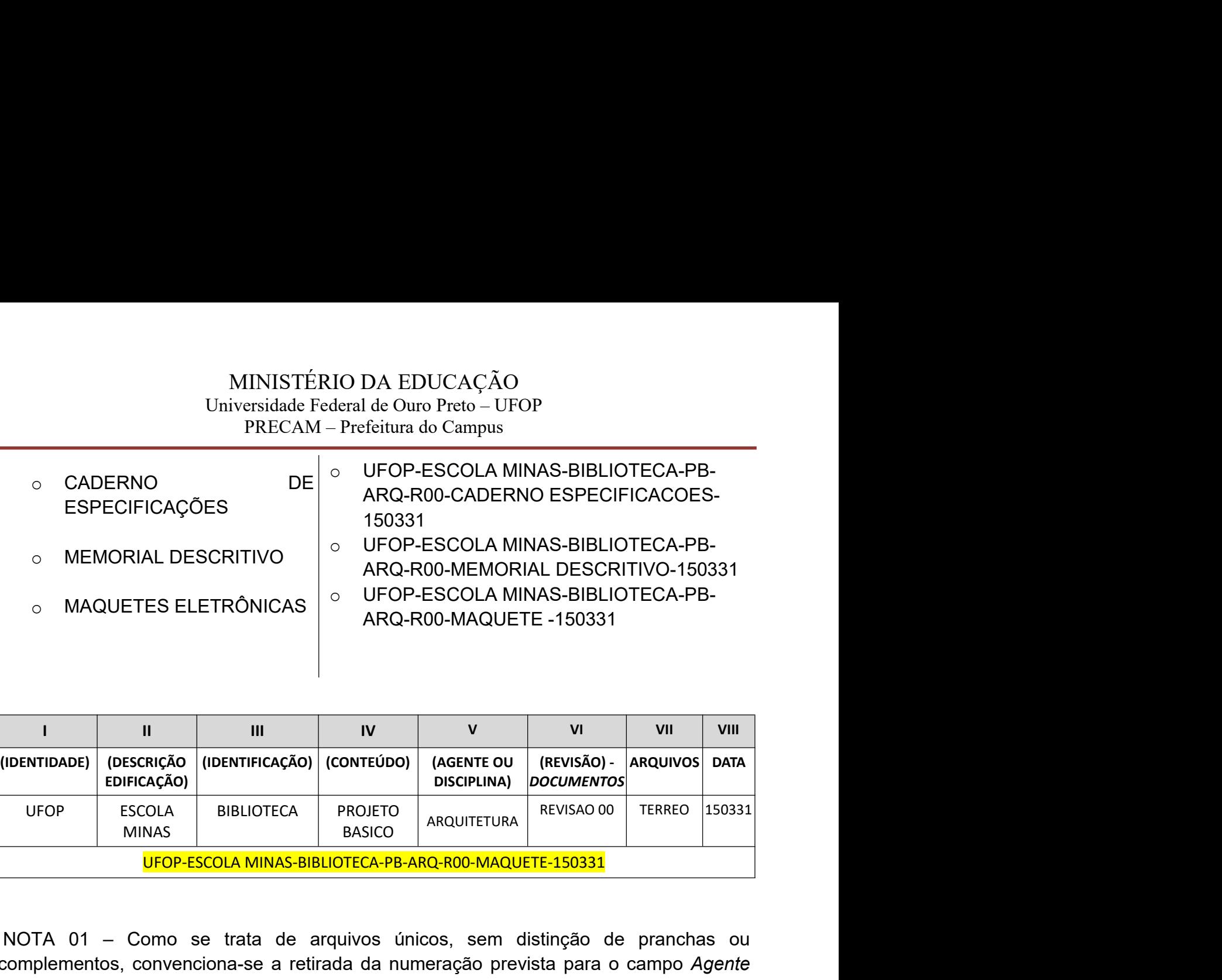

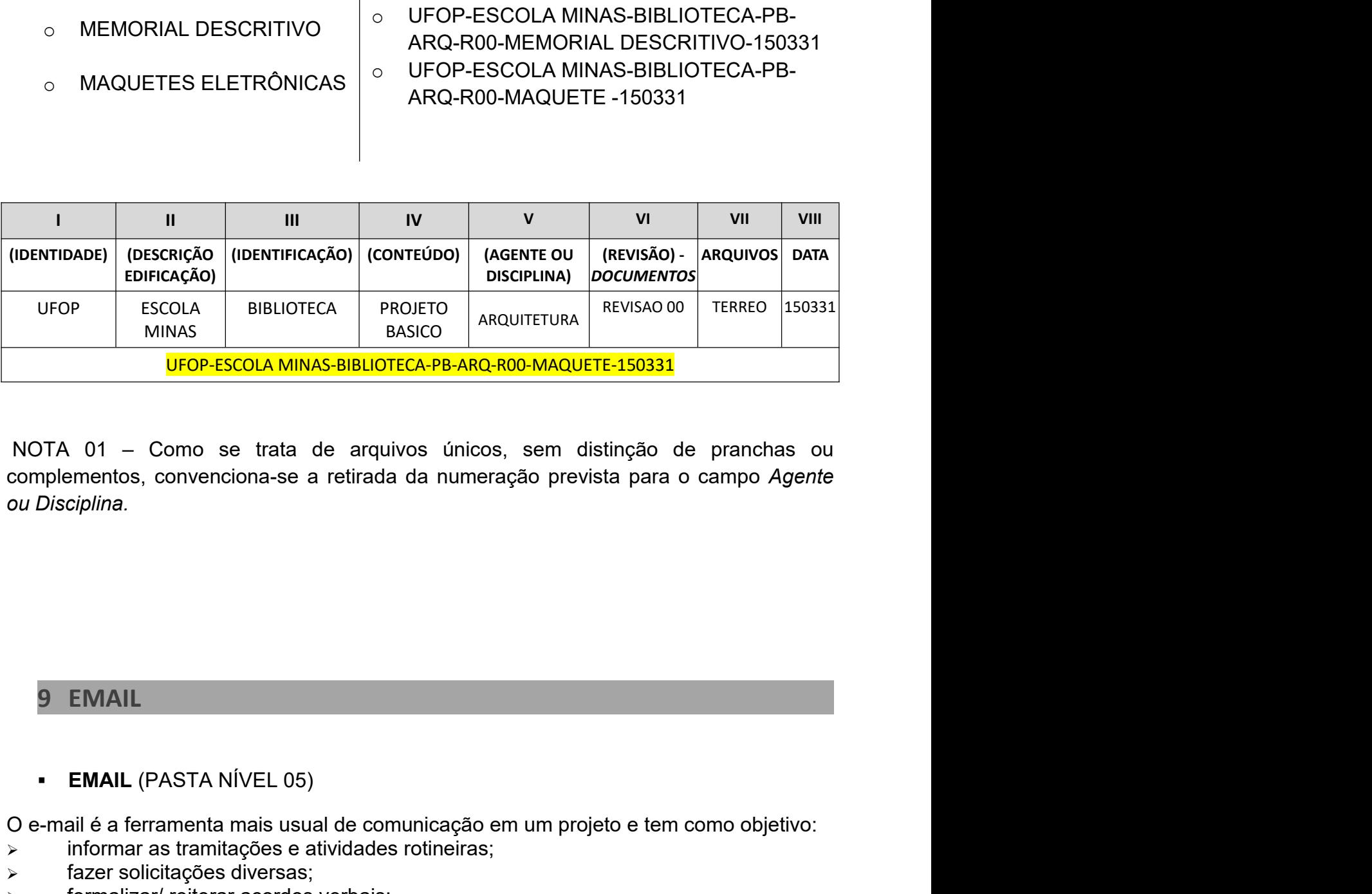

MOTA 01 – Como se trata de arquivos únicos, sem distinção de pranchas ou<br>complementos, convenciona-se a retirada da numeração prevista para o campo Agente<br>ou Disciplina.<br>9 EMAIL<br>Ce-mail é a ferramenta mais usual de comuni NOTA 01 – Como se trata de arquivos únicos, sem distinção de pranchas ou<br>complementos, convenciona-se a retirada da numeração prevista para o campo Agente<br>ou Disciplina.<br><br>**3 EMAIL**<br>**EMAIL (PASTA NÍVEL 05)**<br>> informar as t NOTA 01 – Como se trata de arquivos únicos, sem distinção de pranchas<br>
complementos, convenciona-se a retirada da numeração prevista para o campo Ag<br>
ou Disciplina.<br>
• **EMAIL**<br>
• **EMAIL**<br>
• **EMAIL**<br>
• **EMAIL**<br>
• **EMAIL**<br> NOTA UT – Como se trata de arquivos unicos, sem distinção de pranchas ou<br>complementos, convenciona-se a retirada da numeração prevista para o campo Agente<br>ou Disciplina.<br>O e-mail é a ferramenta mais usual de comunicação em enviar os documentos, convenciona-se a retirada da numeração prevista para o campo Agente<br>
en Visiciplina.<br> **EMAIL**<br> **EMAIL**<br> **EMAIL**<br> **EMAIL**<br> **EMAIL**<br> **EMAIL**<br> **EMAIL**<br> **EMAIL**<br> **EMAIL**<br> **EMAIL**<br> **EMAIL**<br> **EMAIL**<br> **EMAIL** 

9 EMAIL<br>
- EMAIL (PASTA NİVEL 05)<br>
O e-mail é a ferramenta mais usual de comunicação em um projeto e tem co<br>
> informar as tramitações e atividades rotineiras;<br>
> fazer solicitações diversas;<br>
> formalizar/ reiterar acordo

- 
- 
- 
- 
- 
- 
- $\triangleright$  etc.

enviar e receber arquivos digitais;<br>
enviar en receptible digital digital digital digital digital digital digital digital digital digital of perma<br>
y informar as tramitações e atividades rotineiras;<br>
y fazer solicitações d 9 EMAIL<br>
• EMAIL (PASTA NÍVEL 05)<br>
0 e-mail é a ferramenta mais usual de comunicação em um projeto e tem como objetivo:<br>
→ informar as tramitações e atividades rotineiras;<br>
→ facer solicitações diversas;<br>
→ moriar os docu

# MINISTÉRIO DA EDUCAÇÃO<br>iversidade Federal de Ouro Preto – UFOP<br>PRECAM – Prefeitura do Campus<br>reunião: REUNIAO DO PROJETO BASICO DA BIBLIOTECA

MINISTÉRIO DA EDUCAÇÃO<br>Universidade Federal de Ouro Preto – UFOP<br>PRECAM – Prefeitura do Campus<br>ma reunião: REUNIAO DO PROJETO BASICO DA BIBLIOTECA PRECAM – Prefeitura do Campus

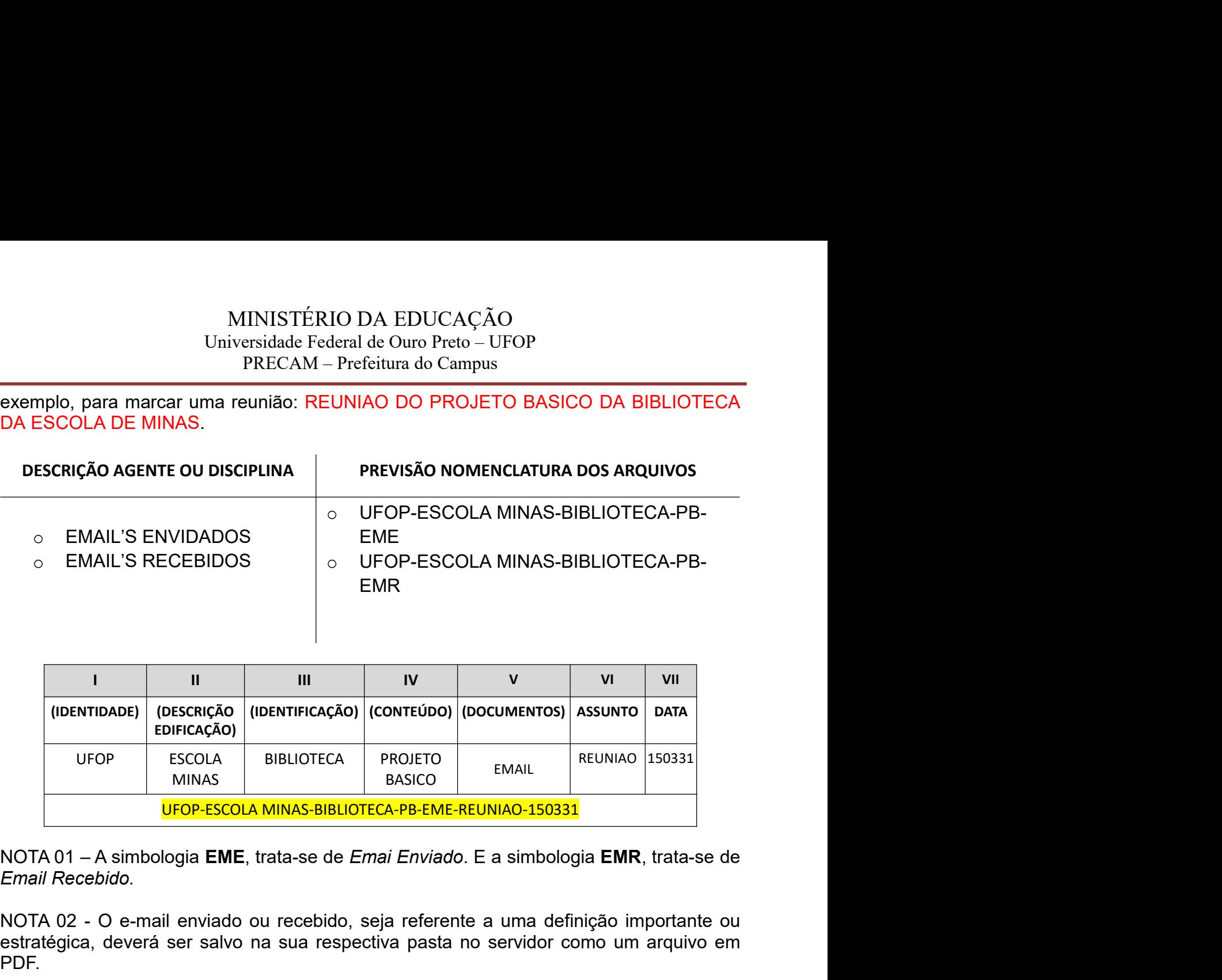

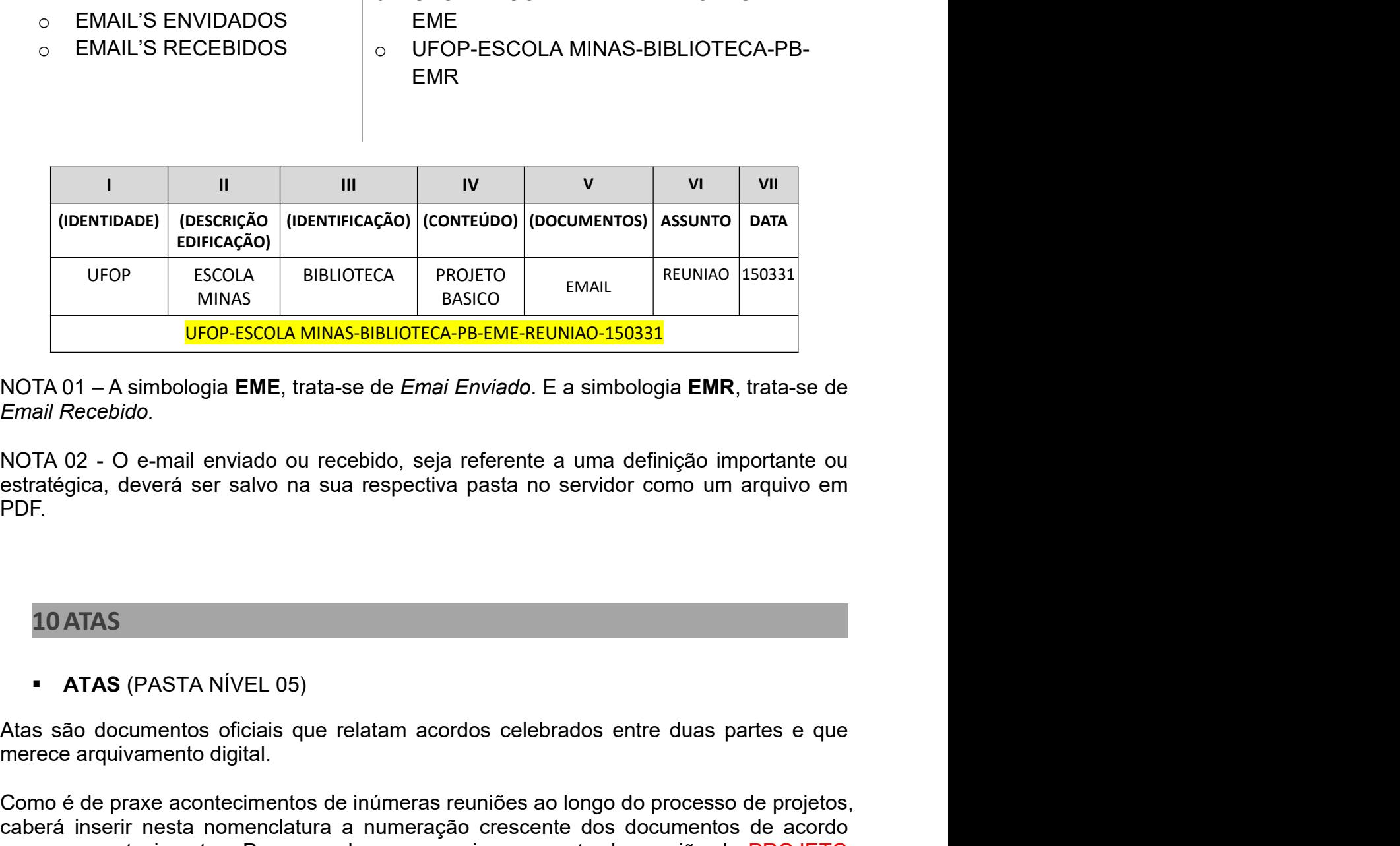

PDF.

MINAS<br> **UPOP-ESCOLA MINAS-BIBLIOTECA-PB-EME-REUNIAO-150331**<br>
NOTA 01 – A simbologia **EME**, trata-se de *Emai Enviado*. E a simbologia **EMR**, trata<br>
Email Recebido.<br>
NOTA 02 - O e-mail enviado ou recebido, seja referente a TRUTA 01 – A simbologia **EME**, trata-se de *Emai Enviado*. E a simbologia **EMR**, trata-se de<br>
Email Recebido.<br>
NOTA 02 - O e-mail enviado ou recebido, seja referente a uma definição importante ou<br>
estratégica, deverá ser s NOTA 01 – A simbologia **EME**, trata-se de *Emai Enviado*. E a simbologia **EMR**, trata-se de<br>
Email Recebido.<br>
NOTA 02 - O e-mail enviado ou recebido, seja referente a uma definição importante ou<br>
estratégica, deverá ser sa Contect of the matter of the matter and the community, the community, the contect of the setter of the setter<br>the setter of the setter of the setter of the setter of the setter of the setter of the setter of the port of<br>th Entar recoedure.<br>
SACTA O2 - O e-mail enviado ou recebido, seja referente a uma definição importante ou<br>
estratégica, deverá ser salvo na sua respectiva pasta no servidor como um arquivo em<br>
PDF.<br> **ATAS**<br> **ATAS**<br> **ATAS**<br>

- 
- 
- 
- 
- 

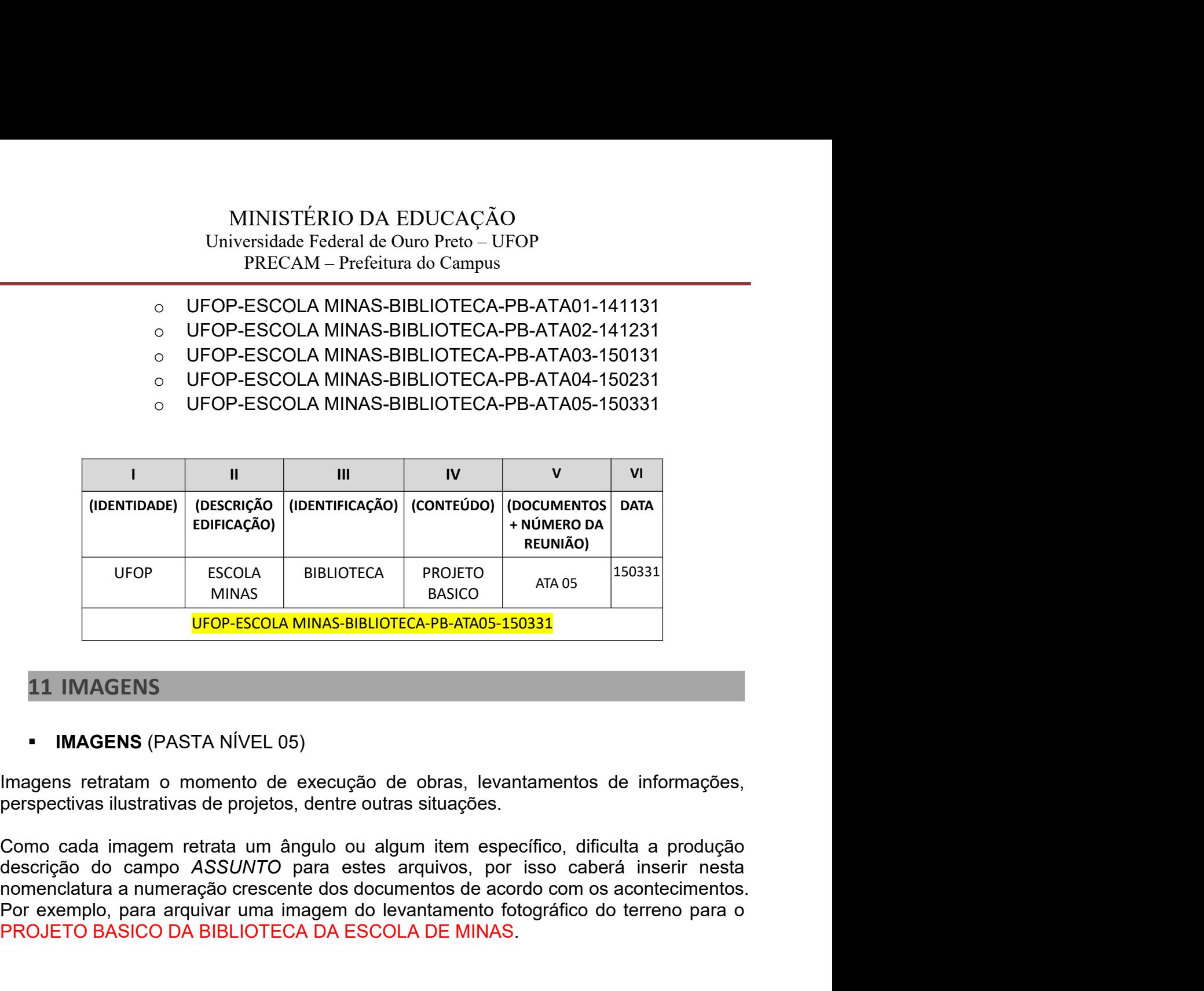

PORTAGAO)<br>
PORTAGAO PROJETO ESCOLA<br>
PROJETO ATA OS<br>
UFOP-ESCOLA MINAS-BIBLIOTECA-PB-ATA05-150331<br>
11 IMAGENS<br>
PORTA NÍVEL 05)<br>
Imagems retratam o momento de execução de obras, levantamentos de informações,<br>
perspectivas il FROJETO BASICO DA BIBLIOTECA DA ESCOLA DE MINAS.<br>
PROJETO MINAS BIBLIOTECA-PB-ATA05-150331<br>
PROJETO ATA 05<br>
PROSENS (PASTA NÍVEL 05)<br>
IMAGENS (PASTA NÍVEL 05)<br>
IMAGENS (PASTA NÍVEL 05)<br>
IMAGENS (PASTA NÍVEL 05)<br>
IMAGENS do de projetos, deritie oditas situações.<br>Cata um ângulo ou algum item específico, difículta a produção<br>SS*UNTO* para estes arquivos, por isso caberá inserir nesta<br>ão crescente dos documentos de acordo com os acontecimentos.<br>

- 
- 
- 
- 
- 

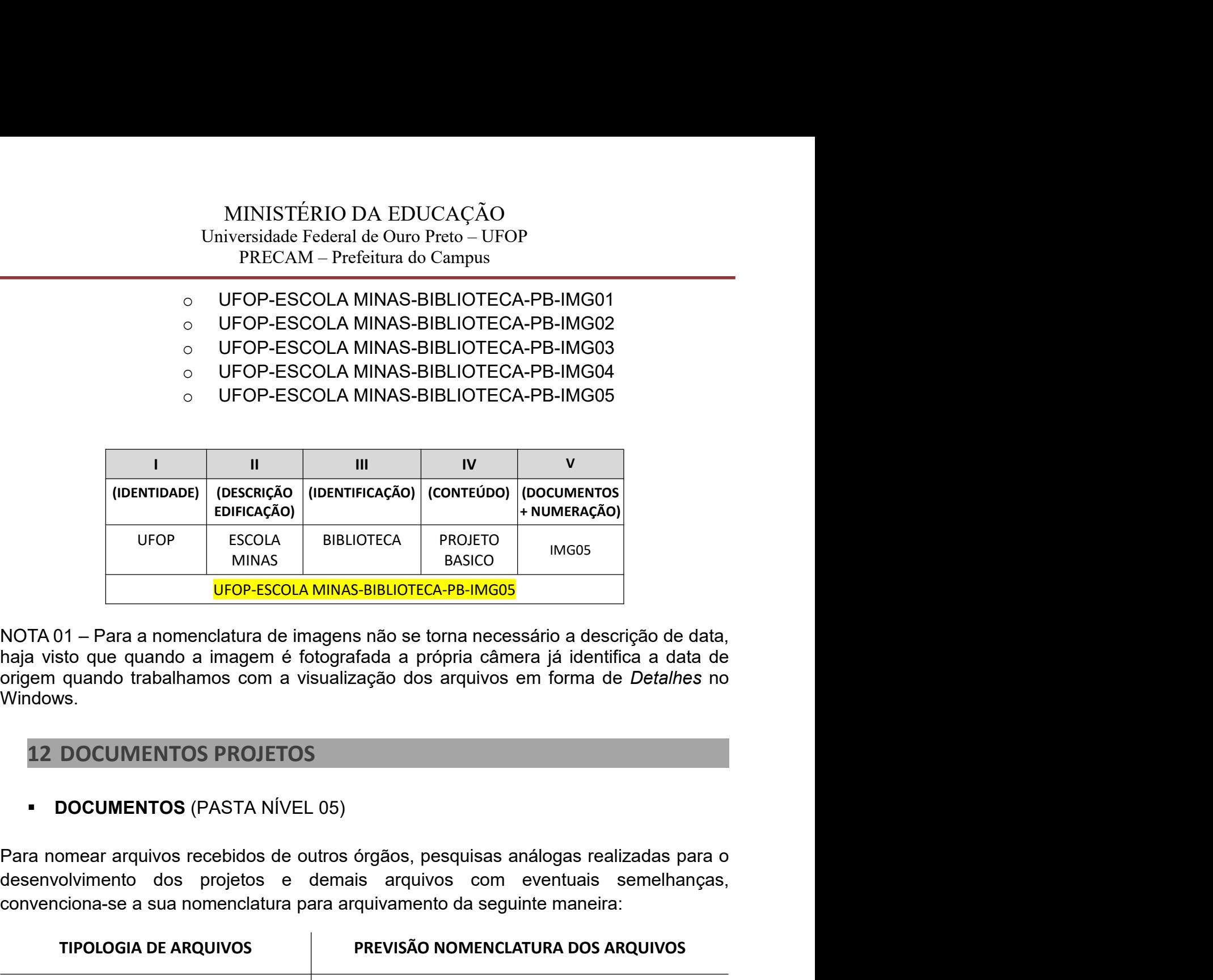

Windows. CONVENTOS PROJETOS<br>
ESCOLA MINAS ESCOLA MINAS-BIBLIOTECA-PB-IMGOS<br>
INGOS<br>
INCITA 01 – Para a nomenclatura de imagem año se torna necessário a descrição de data,<br>
haja visto que quando a imagem é fotografada a própria câmer

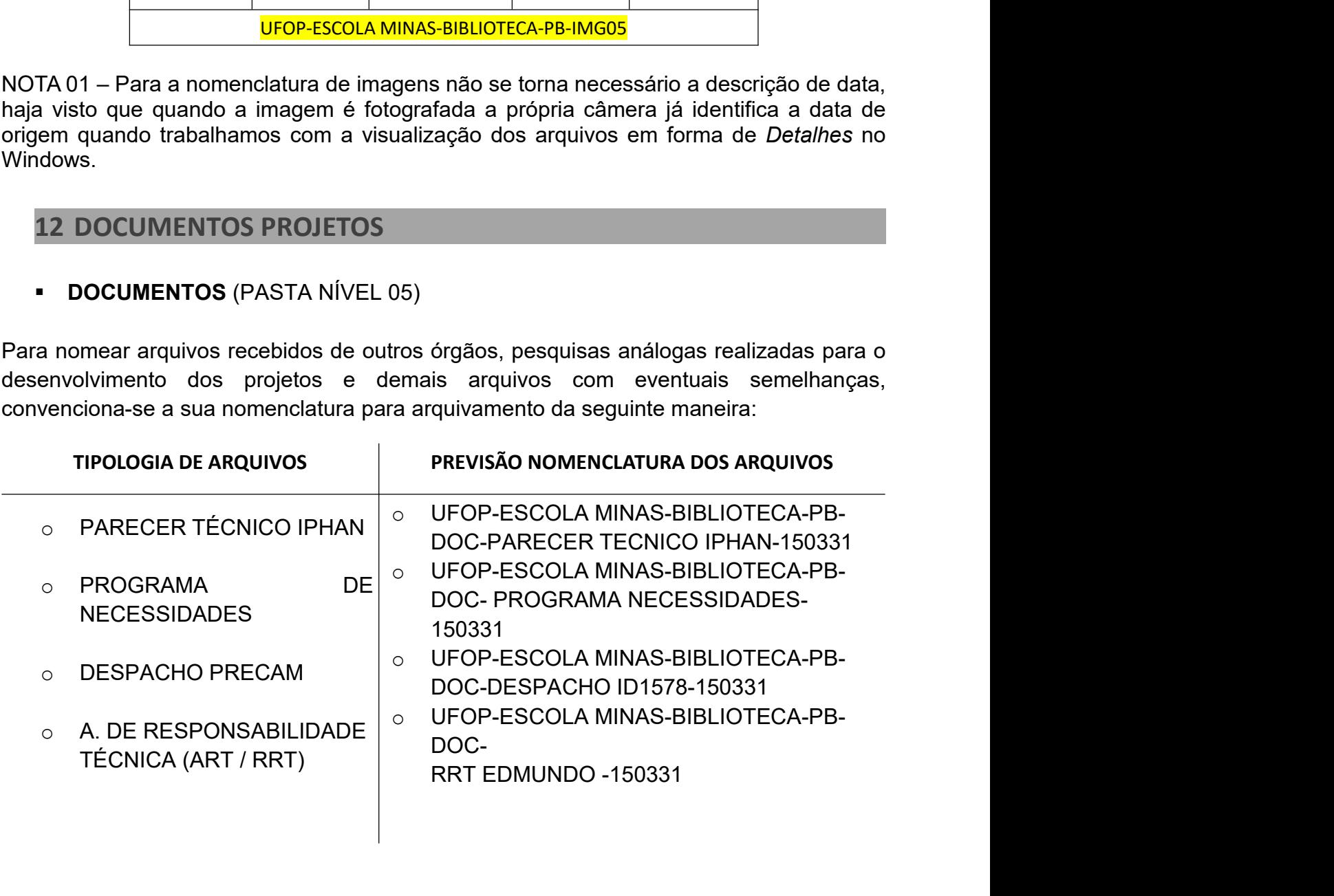

## MINISTÉRIO DA EDUCAÇÃO<br>iversidade Federal de Ouro Preto – UFOP<br>PRECAM – Prefeitura do Campus MINISTÉRIO DA EDUCAÇÃO<br>Universidade Federal de Ouro Preto – UFOP<br>PRECAM – Prefeitura do Campus<br> **ENCAM – Prefeitura do Campus** IINISTÉRIO DA EDUCAÇÃO<br>ersidade Federal de Ouro Preto – UFOP<br>PRECAM – Prefeitura do Campus<br>III II IV V VI VII

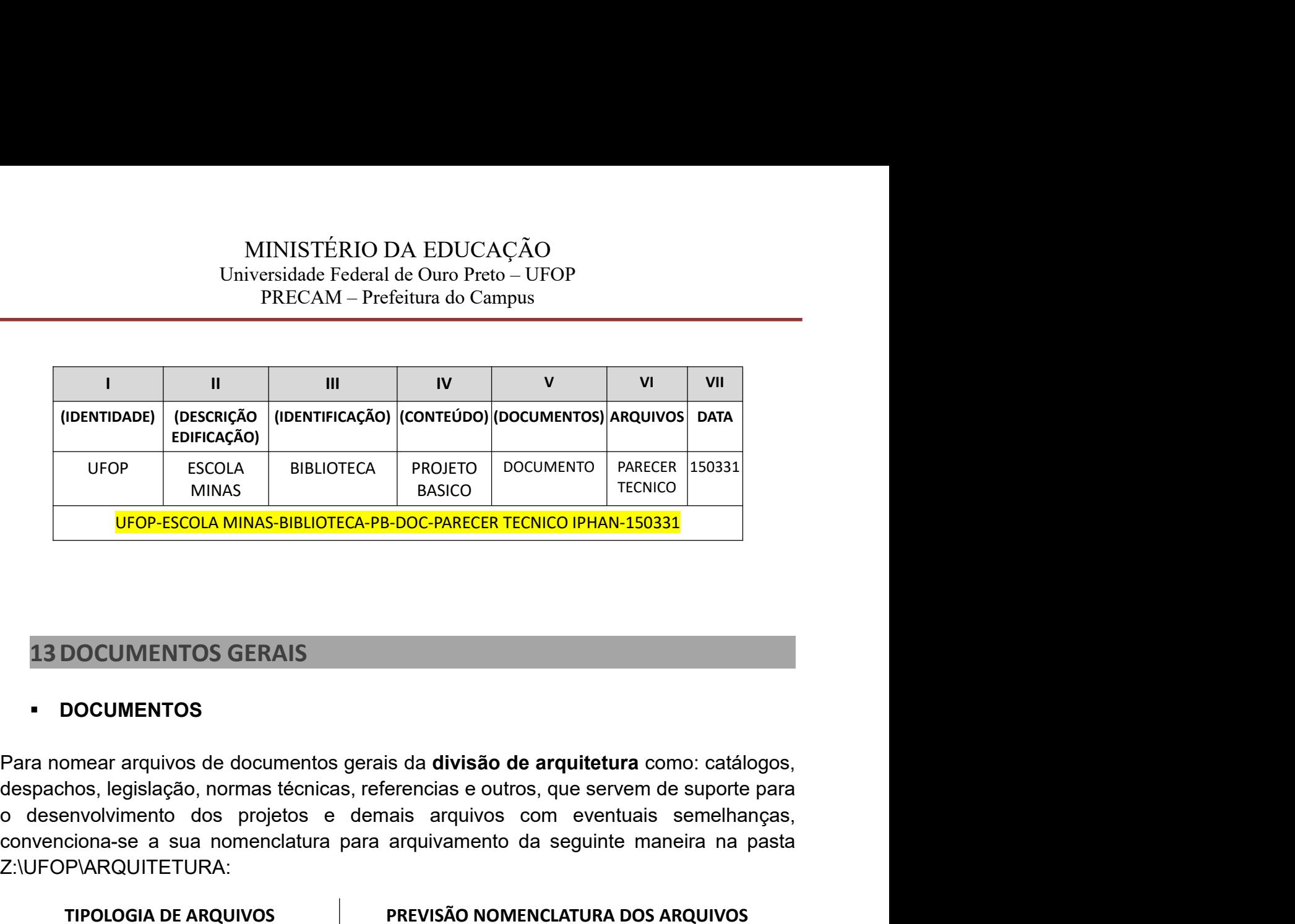

## **- DOCUMENTOS**

COSECOLA BIBLIOTECA PROJETO IDOCUMENTOS ARQUIVOS DATA<br>
UFOP ESCOLA BIBLIOTECA PROJETO DOCUMENTO PARECER TECNICO IPHAN-150331<br>
UFOP-ESCOLA MINAS-BIBLIOTECA-PB-DOC-PARECER TECNICO IPHAN-150331<br>
13 DOCUMENTOS GERAIS<br>
• DOCUME Z:\UFOP\ARQUITETURA:

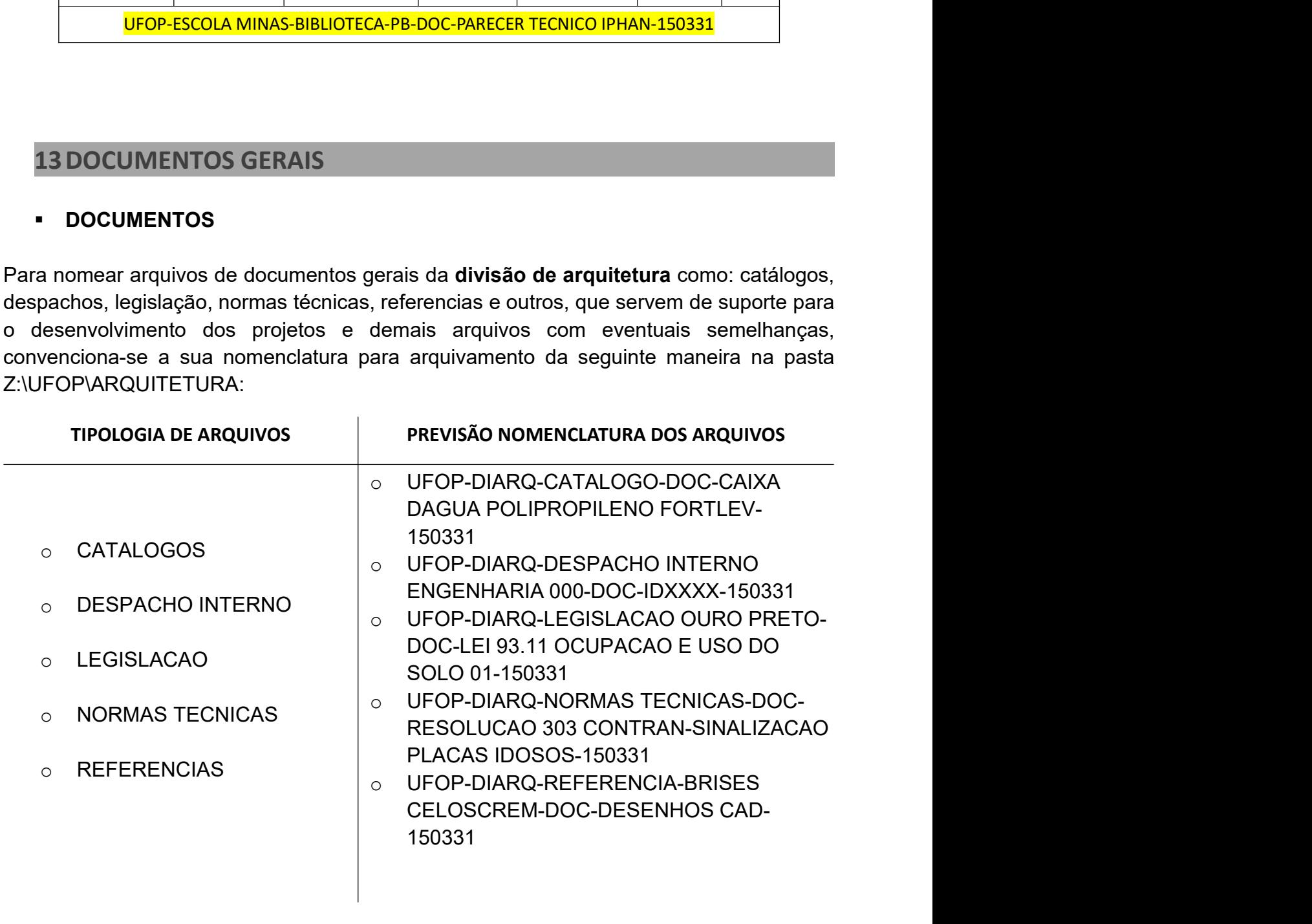

MINISTÉRIO DA EDUCAÇÃO<br>Universidade Federal de Ouro Preto – UFOP<br>PRECAM – Prefeitura do Campus<br>14 DIRETRIZES GERAIS<br>las as demandas do Setor de Arquitetura, a partir de agora, deverão ser idento<br>número da solicitação no Si MINISTÉRIO DA EDUCAÇÃO<br>
Universidade Federal de Ouro Preto – UFOP<br>
PRECAM – Prefeitura do Campus<br>
14 DIRETRIZES GERAIS<br>
Todas as demandas do Setor de Arquitetura, a partir de agora, deverão ser identificadas<br>
pelo número d MINISTÉRIO DA EDUCAÇÃO<br>
Universidade Federal de Ouro Preto – UFOP<br>
PRECAM – Prefeitura do Campus<br>
14 DIRETRIZES GERAIS<br>
Todas as demandas do Setor de Arquitetura, a partir de agora, deverão ser identificadas<br>
pelo número d MINISTÉRIO DA EDUCAÇÃO<br>
Universidade Federal de Ouro Preto – UFOP<br>
PRECAM – Prefeitura do Campus<br>
14 DIRETRIZES GERAIS<br>
Todas as demandas do Setor de Arquitetura, a partir de agora, deverão ser identificadas<br>
pelo número d MINISTERIO DA EDUCAÇÃO<br>
Universidade Federal de Ouro Preto – UFOP<br>
PRECAM – Prefeitura do Campus<br>
14 DIRETRIZES GERAIS<br>
Todas as demandas do Setor de Arquitetura, a partir de agora, deverão ser identificadas<br>
pelo número d

MINISTÉRIO DA EDUCAÇÃO<br>
Universidade Federal de Ouro Preto - UFOP<br>
PRECAM - Prefeitura do Campus<br>
14 DIRETRIZES GERAIS<br>
Todas as demandas do Setor de Arquitetura, a partir de agora, deverão ser identificadas<br>
pelo número d MINISTÉRIO DA EDUCAÇÃO<br>
Universidade Federal de Ouro Preto – UFOP<br>
PRECAM – Prefeitura do Campus<br>
14 DIRETRIZES GERAIS<br>
Todas as demandas do Setor de Arquitetura, a partir de agora, deverão ser identificadas<br>
pelo número d MINISTÉRIO DA EDUCAÇÃO<br>
Universidade Federal de Ouro Preto - UFOP<br>
PRECAM Prefeitura do Campus<br>
14 DIRETRIZES GERAIS<br>
Todas as demandas do Setor de Arquitetura, a partir de agora, deverão ser identificadas<br>
pelo número da MINISTÉRIO DA EDUCAÇÃO<br>
Universidade Federal de Ouro Preto - UFOP<br>
PRECAM - Prefeitura do Campus<br>
TOdas as demandas do Setor de Arquitetura, a partir de agora, deverão ser identificadas<br>
pelo número da solicitação no Siste Vinivista Federal de Ouro Preto – UFOP<br>
Universidade Federal de Ouro Preto – UFOP<br>
PRECAM – Prefeitura do Campus<br>
Todas as demandas do Setor de Arquitetura, a partir de agora, deverão ser identificadas<br>
pelo número da soli CONTEXT TRECAM - Preferium do Campus<br>
Todas as demandas do Setor de Arquitetura, a partir de agora, deverão ser identificadas<br>
pelo número da solicitação no Sistema Precam. Ou seja, caso esteja sendo desenvolvido<br>
nomeada **14 DIRETRIZES GERAIS**<br>
Todas as demandas do Setor de Arquitetura, a partir de agora, deverão ser identificadas<br>
pelo número da solicitação no Sistema Precam. Ou seja, caso esteja sendo desenvolvido<br>
um mobiliário para a s 14 DIRETRIZES GERAIS<br>
Todas as demandas do Setor de Arquitetura, a partir de agora, deverão ser identificadas<br>
pelo número da solicitação no Sistema Precam. Ou seja, caso esteja sendo desenvolvido<br>
um mobiliário para a sal 14 DIRETRIZES GERAIS<br>
Todas as demandas do Setor de Arquitetura, a partir de agora, deverão ser identificadas<br>
pelo número da solicitação no Sistema Precam. Ou seja, caso esteja sendo desenvolvido<br>
um mohiliano para a sala um mobiliario para a sala 30 do DECBI, por exemplo, a pasta dessa tase do projeto será<br>
Nesse sentido, deverão ser criadas, a partir das necessidades / demandas do próprio<br>
Nelses estrutido, deverão ser criadas, a partir d nomeada ID275-DCBI-MOBILIARIO SALA 30 (Pasta *Nivel 03)*.<br>Nesse sentido, deverão ser criadas, a partir das necessidades / demandas do próprio edifício, as pastas *Nivel 02* de Solicidações de Serviços, que contemplará os s Nesse sentido, deverão ser criadas, a partir das necessidades / demandas do próprio edifício, as pastas *Nivel 02* de Solicitações de Serviços, que contemplará os serviços / projetos / estudos de pequena envergadura, como

# MINISTÉRIO DA EDUCAÇÃO<br>iversidade Federal de Ouro Preto – UFOP<br>PRECAM – Prefeitura do Campus

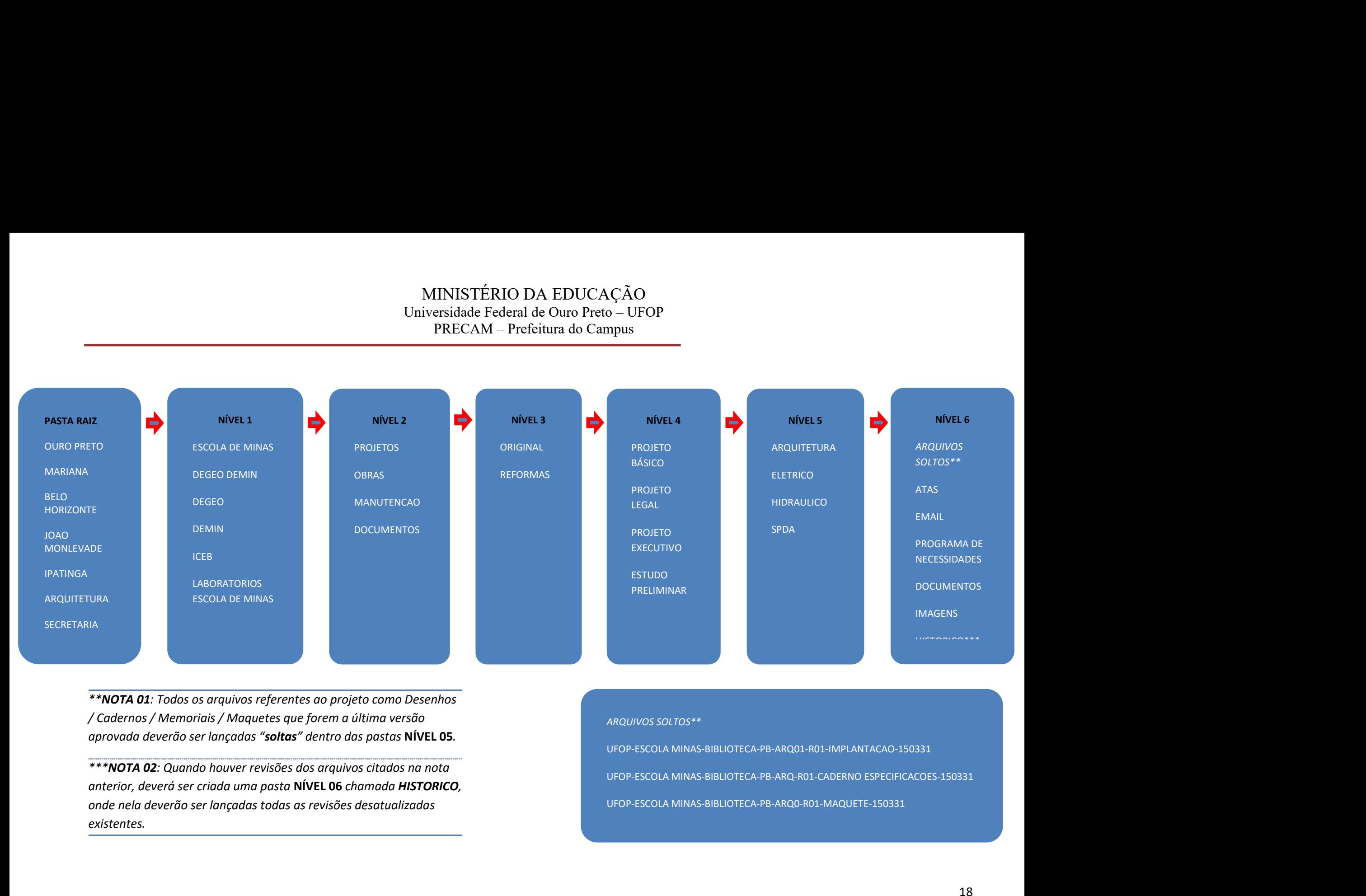

existentes.